### **BAB II**

# **LANDASAN TEORI**

#### **2.1 Tinjauan umum**

Perencanaan bangunan merupakan suatu usaha untuk menyusun dan mengorganisasikan suatu proyek konstruksi baik berupa perhitungan-perhitungan maupun tulisan-tulisan sehingga bangunan yang dihasilkan sesuai dengan yang diinginkan dan tetap memperhatikan standar ekonomis, aman, kuat, dan nyaman. Perencanaan merupakan bagian yang terpenting dari pembangunan suatu gedung atau bangunan lainnya.

Perencanaan dari suatu konstruksi bangunan harus memenuhi berbagai syarat konstruksi yang telah ditentukan yaitu kuat (kokoh), bentuk yang serasi dan dapat dilaksanakan dengan biaya yang ekonomis tetapi tidak mengurangi mutu dari konstruksi tersebut, sehingga dapat digunakan seusai dengan fungsi yang diinginkan.

#### **2.2 Ruang lingkup perencanaan**

Ruang lingkup dari perencanaan bangunan gedung Asrama Jakabaring ini meliputi beberapa tahapan yaitu persiapan, studi kelayakan, mendesain bangunan (perencanaan), dilanjutkan dengan perhitungan struktur, lalu perhitungan biaya, dan progres kerja yang diwujudkan melalui NWP dan kurva S.

#### **2.2.1 Tahapan perencanaan kontruksi**

Perencanaan sebuah kontruksi merupakan sebuah sistem yang sebaiknya dilakukan dengan tahapan-tahapan tertentu agar kontruksi yang dihasilkan sesuai tujuan yang ingin dicapai. Adapun tahapan-tahapan yang dimaksud adalah :

## 1. Tahap pra perencanaan (preliminary design)

Pada tahap ini ahli struktur harus mampu membantu arsitek untuk memilih komponen-komponen struktur penting, baik dimensi maupun posisinya. Pada pertemuan pertama biasanya arsitek akan datang membawa informasi mengenai :

- a. Sketsa denah, tampak dan potongan-potongan.
- b. Penjelasan dari fungsi setiap lantai dan ruangan.
- c. Konsep awal dari sistem komponen vertikal dan horizontal dengan informasi mengenai luas tipikal dari lantai gedung dan informasi awal mengenai rencana pengaturan denah lantai tipikal, daerah entrance, function room ruang tangga dan lain-lain.
- d. Rencana dari komponen-komponen non-struktural, misalnya dinding arsitektural yang berfungsi sebagai partisi.
- 2. Tahap Perencanaan, meliputi :

Tahap rencana terdiri dari gambar perencanaan bentuk arsitek bangunan dan perencanaan konstruksi bangunan. Kegiatan perencanaan adalah suatu kegiatan yang sangat pokok dan penting sebelum melaksanakan sebuah proyek. Terjadinya kesalahan pelaksanaan ataupun metode kerja yang tidak berurutan akan memberikan kerugian pada proyek. Perencanaan yang tepat dan matang akan memudahkan dalam mencapai tujuan utama sebuah pekerjan konstruksi, yaitu tepat waktu, tepat mutu, serta tepat biaya.

Adapun faktor yang menentukan dalam pemilihan jenis struktur adalah sebagai berikut:

1. Aspek arsitektural

Pengolahan perencanaan denah, gambar tampak, gambar potongan dan perspektif, interior, eksterior dan estetika.

2. Aspek fungsional

Perencanaan struktur yang baik sangat memperhatikan fungsi daripada bangunan tersebut. Dalam kaitannya dengan penggunaan ruang, aspek fungsional sangat mempengaruhi besarnya dimensi bangunan yang direncanakan.

3. Kekuatan dan kestabilan struktur

Kekuatan dan kestabilan struktur mempunyai kaitan yang erat dengan kemampuan struktur untuk menerima beban-beban yang bekerja, baik beban vertikal maupun beban lateral dan kestabilan struktur baik arah vertikal maupun lateral.

4. Faktor ekonomi dan kemudahan pelaksanaan

Pembangunan dan pemeliharaan konstruksi tersebut diharapkan dapat diselenggarakan dengan biaya seefisien mungkin, namun masih memungkinkan terjaminnya tingkat keamanan dan kenyamanan.

5. Aspek lingkungan

Aspek lingkungan merupakan salah satu aspek lain yang ikut menentukan dalam perencanaan dan pelaksanaan suatu proyek. Dengan adanya suatu proyek diharapkan akan memperbaiki kondisi lingkungan dan kemasyarakatan.

Sedangkan struktur bangunan bawah merupakan system pendukung bangunan yang menerima beban struktur atas, untuk diteruskan ke tanah dibawahnya didasarkan pada beberapa pertimbangan, yaitu :

1. Keadaan tanah pondasi

Jenis tanah, daya dukung tanah, kedalaman tanah keras dan beberapa hal yang menyangkut keadaan tanah erat kaitannya dengan jenis pondasi yang dipilih.

2. Batasan-batasan akibat konstruksi diatasnya

Keadaan struktur atas sangat mempengaruhi pemilihan jenis pondasi, hal ini meliputi kondisi beban (besar beban, arah beban dan penyebaran beban) dan sifat dinamis bangunan diatasnya (statis tertentu dan tak tentu, kekakuan dan sebagainya).

3. Batasan-batasan dilingkungan sekelilingnya

Hal ini menyangkut lokasi proyek, pekerjaan pondasi tidak boleh mengganggu atau membahayakan.

Ada dua struktur pendukung bangunan yaitu :

1. Struktur bangunan atas ( *Upper structure* )

Struktur bangunan atas harus sanggup mewujudkan perencanaan dari segi arsitektur dan harus mampu menjamin mutu baik dari segi keamanan maupun kenyamanan bagi penggunanya. Dalam komposisi struktur utama dari bangunan ini menggunakan struktur beton bertulang perhitungan perencanaan untuk bangun struktur atas, meliputi :

- a. Perhitungan plat lantai
- b. Perhitungan tangga
- c. Perhitungan Portal Beban Mati, Beban Hidup, dan Beban Angin ( Balok dan Kolom )
- d. Perhitungan Balok
- e. Perhitungan Kolom
- 2. Struktur bangunan bawah (*sub structure*)

Struktur bangunan bawah merupakan system pendukung bangunan yang menerima beban struktur atas, untuk diteruskan ke tanah dibawahnya.

Perhitungan perencanaan struktur bawah (*sub structure*) ini, meliputi :

- a. Perhitungan sloof
- b. Perhitungan pondasi

## **2.2.2 Dasar – dasar perhitungan**

Pada penyelesaian perhitungan bangunan perencanaan berpedoman kepada peraturan-peraturan yang berlaku di Indonesia, diantaranya adalah :

- 1. Persyaratan Beton Struktural untuk Bangunan Gedung Berdasarkan SNI 2847 : 2013. Pada pedoman ini berisikan persyaratan-persyaratan umum serta ketentuan-ketentuan teknis perencanaan dan pelaksanaan struktur beton untuk bangunan gedung.
- 2. Pedoman Perencanaan Pembebanan Untuk Rumah dan Gedung (PPPURG\_1987) atau SNI 1727-1989-F. Pedoman ini digunakan dalam penentuan beban yang diizinkan dalam sebuah perencanaan gedung, dan memuat ketentuan-ketentuan beban yang diizinkan dalam perhitungan sebuah konstruksi bangunan.
- 3. [Beban Minumum untuk Perancangan Bangunan Gedung dan Struktur lain](http://www.4shared.com/document/0n-hJyN-/PPPURG_1987.html)  [SNI 1727 : 2013.](http://www.4shared.com/document/0n-hJyN-/PPPURG_1987.html) Pada pedoman ini menentukan beban yang diizinkan untuk merencanakan bangunan serta memuat beban-beban yang harus diperhitungkan dalam perencanaan bangunan.
- 4. Dasar-Dasar Perencanaan Beton Bertulang, oleh W.C Vis dan Gideon Kusuma.
- 5. Analisa dan Desain Pondasi oleh Joseph E.Bowles. Buku ini membahas pengertian-pengertian umum dan cara perhitungan pondasi.

## **2.3 Klasifikasi Pembebanan**

Suatu Struktur bangunan gedung juga harus direncanakan kekuatannya terhadap suatu pembebanan. Adapun jenis pembebanannya antara lain :

1. Beban Mati (beban tetap)

Beban mati adalah berat semua bagian dari suatu gedung yang bersifat tetap, termasuk segala unsur tambahan, penyelesaian-penyelesaian, mesin-mesin serta peralatan tetap yang merupakan bagian yang tak terpisahkan dari gedung itu. (PPPURG 1987 ; 1). Berat sendiri dari bahan-bahan bangunan penting dan dari beberapa komponen gedung yang harus ditinjau di dalam menentukan beban mati dari suatu gedung, harus diambil menurut Tabel 2.1.

**Tabel 2.1** Berat Sendiri Bahan Bangunan dan Komponen Gedung

| <b>BAHAN BANGUNAN</b>                                      |                        |  |  |  |
|------------------------------------------------------------|------------------------|--|--|--|
| Baja                                                       | 7850 kg/m <sup>3</sup> |  |  |  |
| Batu belah, batu bulat, batu gunung (berat tumpuk)         | 1500 kg/m $^3$         |  |  |  |
| Batu pecah                                                 |                        |  |  |  |
| Kerikil, koral (keriing udara sampai lembab, tanpa diayak) | 1450 kg/m <sup>3</sup> |  |  |  |
| <b>Beton</b>                                               | 1650 kg/m <sup>3</sup> |  |  |  |
| Beton bertulang                                            | 2200 kg/m <sup>3</sup> |  |  |  |
| Pasir (jenuh air)                                          | 2400 kg/m <sup>3</sup> |  |  |  |
|                                                            | 1800 kg/m <sup>3</sup> |  |  |  |
| <b>KOMPONEN GEDUNG</b>                                     |                        |  |  |  |

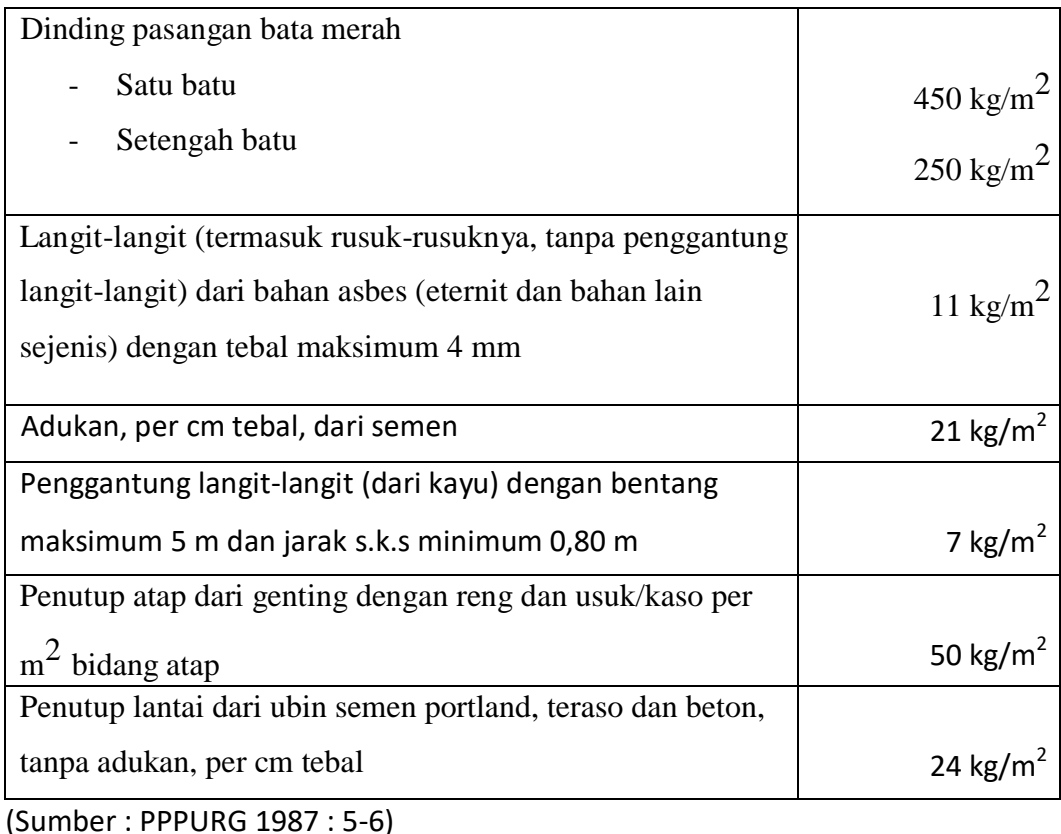

2. Beban Hidup (Beban Sementara)

Beban hidup adalah semua beban yang terjadi akibat penghunian atau penggunaan suatu gedung, dan ke dalamnya termasuk beban-beban pada lantai yang berasal dari barang-barang yang dapat berpindah, mesin-mesin serta peralatan yang tidak merupakan bagian yang tak terpisahkan dari gedung dan dapat diganti selama masa hidup dari gedung itu, sehingga mengakibatkan perubahan dalam pembebanan lantai dan atap. Khusus pada atap, ke dalam beban hidup dapat termasuk beban yang berasal dari air hujan, baik akibat genangan maupun akibat tekanan jatuh butiran air. (PPPURG 1987 : 2).

Beban hidup pada lantai gedung harus diambil menurut Tabel 2.2. Beban hidup tersebut sudah termasuk perlengkapan ruang sesuai kegunaan lantai ruang yang bersangkutan, dan juga dinding-dinding pemisah ringan dengan berat tidak lebih dari 100 kg/m $^2$ . Beban-beban berat, misalnya yang disebabkan oleh lemarilemari arsip dan perpustakaan serta oleh alat-alat, mesin-mesin dan barangbarang lain tertentu yang sangat berat harus ditentukan tersendiri. Lantai-lantai

gedung yang diharapkan akan dipakai untuk berbagai tujuan, harus direncanakan terhadap beban terberat yang mungkin dapat terjadi. (PPPURG 1987 : 7).

| a. Lantai dan tangga rumah tinggal, kecuali yang disebut    | $200 \text{ kg/m}^2$           |
|-------------------------------------------------------------|--------------------------------|
| b. Lantai dan tangga rumah tinggal sederhana dan gudang-    | 125 kg/m <sup>2</sup>          |
| gudang                                                      |                                |
| c. Lantai sekolah, ruang kuliah, kantor, toko, toserba,     | 250 kg/m <sup>2</sup>          |
| d. Lantai ruang olah raga.                                  | 400 kg/m <sup>2</sup>          |
| e. Lantai ruang dansa.                                      | $\frac{500 \text{ kg/m}^2}{2}$ |
| f. Lantai dan balkon dalam dari ruang-ruang untuk pertemuan |                                |
| yang lain daripada yang disebut dalam a-e, seperti masjid,  | $400 \text{ kg/m}^2$           |
| ruang pagelaran, ruang rapat,<br>bioskop<br>gereja,<br>dan  |                                |
| panggung penonton dengan tempat duduk tetap.                |                                |
| g. Panggung penonton dengan tempat duduk tidak tetap atau   | 500 kg/m <sup>2</sup>          |
| untuk penonton yang berdiri.                                |                                |
| h. Tangga, bordes dan gang dari yang disebut dalam c.       | 300 kg/m <sup>2</sup>          |
| Tangga, bordes dan gang dari yang disebut dalam d-g.<br>i.  | 500 kg/m <sup>2</sup>          |
| Lantai ruang pelengkap dari yang disebut dalam c-g.<br>j.   | 250 kg/m <sup>2</sup>          |

**Tabel 2.2** Beban Hidup Pada Lantai Gedung

(Sumber : PPPURG 1987 : 12)

## 3. Beban Hujan

Dalam perhitungan beban hujan diasumsikan sebagai beban yang bekerja tegak lurus terhadap bidang atap dan koefisien beban hujan ditetapkan sebesar (40 -0,8α) kg/m dan α sebagai sudut atap.

### 4. Beban angin

Beban angin didistribusikan merata pada kolom yang berada di dinging terluar bangunan. Beban angin bangunan gedung yang termasuk sebagai Sistem Penahan Beban Angin Utama (SPBAU) direncanakan sesuai dengan aturan pada SNI 1727-2013 Hal 51 s/d 68 sebagaimana berikut :

- Menentukan kecepatan angin dasar
- Menentukan parameter beban angin
	- a. Faktor arah angin, *k<sup>d</sup>*
	- b. Kategori eksposur : *B*
	- c. Faktor topografi, *Kzt*
	- d. Faktor efek tiupan angin, *G*
	- e. Klasifikasi tekanan internal, *GCPI*
	- f. Menentukan Arah Angin

*(Sumber : SNI 1727 – 2013 ,57 61,68)*

Gedung tinggi  $> 16$  m, perbandingan tinggi dan lebar terpenuhi.

### **2.4 Metode Perhitungan**

Pada penyelesaian perhitungan untuk bangunan gedung Asrama Jakabaring Palembang, penulis mengambil acuan pada referensi yang berisi mengenai peraturan dan tata cara perencanaan bangunan gedung, seperti berikut :

### **2.4.1 Perencanaan Pelat**

Pelat beton bertulang dalam suatu struktur dipakai pada lantai dan dak. Pada pelat yang ditumpu balok pada keempat sisinya, berdasarkan gambar kerja laporan akhir terdapat pelat dua arah ( Two Way Slab ).

Syarat-syarat dalam perencanaan pelat beton Pelat dua arah (Two Way Slab). Suatu pelat dikatakan pelat dua arah apabila  $\frac{dy}{dx} \le 2$ , dimana Ly dan Lx adalah Panjang pelat dari sisi-sisinya.

Berikut adalah prosedur perencanaan perhitungan pelat 2 arah :

a. Dimensi balok

Tebal Minimum Pelat dua arah penebalan dan tanpa penebalan.

**Tabel 2.3** Tebal Minimum Pelat

|                                 | Tanpa penebalan *)               |                                            |                       | Dengan penebalan *)              |                                            |                       |
|---------------------------------|----------------------------------|--------------------------------------------|-----------------------|----------------------------------|--------------------------------------------|-----------------------|
| Tegangan<br>$Leleh+$ )<br>(MPa) | <b>Panel luar</b>                |                                            | Panel<br>dalam        | <b>Panel luar</b>                |                                            | Panel<br>dalam        |
|                                 | Tanpa<br><b>Balok</b><br>Penggir | Dengan<br><b>Balok</b><br>Pinggir $\sim$ ) |                       | Tanpa<br><b>Balok</b><br>Pinggir | Dengan<br><b>Balok</b><br>Pinggir $\sim$ ) |                       |
| 300                             | $\ln$ / <sub>33</sub>            | $\ln$ / <sub>36</sub>                      | $\frac{\ln}{36}$      | $\ln$ / <sub>36</sub>            | $\ln$ / <sub>40</sub>                      | $\ln$ / <sub>40</sub> |
| 400                             | $\ln$ / <sub>30</sub>            | $\ln$ / <sub>33</sub>                      | $\ln$ / <sub>33</sub> | $\ln$ / <sub>33</sub>            | $\ln$ / <sub>36</sub>                      | $\ln$ / <sub>36</sub> |
| 500                             | $\ln$ / <sub>28</sub>            | $\ln$ / <sub>31</sub>                      | $\ln$ / <sub>31</sub> | $\ln$ / <sub>31</sub>            | $\ln$ / <sub>34</sub>                      | $\ln$ / <sub>34</sub> |

*(Sumber :SNI 03-2847-2002 Pasal 9.15, 66 )*

- b. Menentukan tebal pelat
	- 1) Untuk  $\alpha$ m  $\leq 0,2$

Pelat tanpa penebalan, tebal pelat minimum 120 mm.

Pelat dengan penebalan, tebal pelat minimum 100 mm.

2) Untuk  $0, 2 < \alpha m \le 2, 0$ 

Tebal pelat minimum harus memenuhi :

$$
h = \frac{\ln (0.8 + \frac{fy}{1400})}{36\beta + 5\beta (\alpha m - 0.2)}
$$

dan tidak boleh < 125 mm *(SNI 03–2847–2013;66)*

1) Untuk  $\alpha$ m > 2,0

Tebal pelat minimum harus memenuhi :

$$
\[ h = \frac{\ln (0.8 + \frac{fy}{1400})}{36\beta + 9\beta} \]
$$

dan tidak boleh < 90 mm (SNI 03–2847–2013;66)

c. Mencari nilai αm dari masing-masing panel untuk mengecek apakah pemakaian h coba telah memenuhi persyaratan.

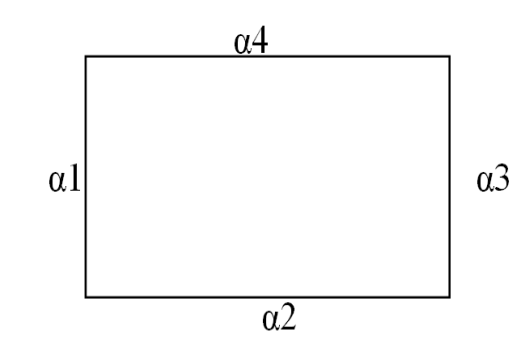

 **Gambar 2.1** Panel pelat yang ditinjau

$$
\alpha_1 = \alpha_2 = \alpha_3 = \alpha_4 = \frac{I_{x-x}balok}{I_{x-x} pelat}
$$

$$
\alpha_m = \frac{\alpha_1 + \alpha_2 + \alpha_3 + \alpha_4}{4}
$$

Untuk  $\alpha$ m < 2,0 tebal pelat minimum adalah 125 mm Untuk  $\alpha$ m > 2,0 tebal pelat minimum adalah 90 mm

d. Cek nilai aktual dari hasil nilai αm yang telah didapat

$$
h = \frac{\ln \left[0.8 + \frac{fy}{1400}\right]}{36 + 5\beta(\alpha m - 0.2)}
$$

Nilai h boleh dipakai apabila lebih besar dari haktual. Apabila dalam perhitungan nilai hbeton lebih kecil, maka nilai tebal pelat yang dicoba direncanakan ulang (diperbesar) dan perhitungannya diulangi kembali.

- e. Menghitung beban yang bekerja pada pelat (beban mati dan beban hidup). Kemudian hasil perhitungan akibat beban mati dan beban hidup dikali dengan faktor beban untuk mendapatkan nilai beban terfaktor.  $Wu = 1,2 DL + 1,6 LL$
- f. Mencari momen
- g. Mencari momen yang bekerja pada arah x dan y, dengan cara penyaluran "metode amplop" dapat dilihat pada Tabel 2.10.

|  |  | Mlx= 0,001 x Wu x $L^2$ x koefisien momen                                                |
|--|--|------------------------------------------------------------------------------------------|
|  |  | Mly= 0,001 x Wu x $L^2$ x koefisien momen                                                |
|  |  | Mtx= -0,001 x Wu x $L^2$ x koefisien momen                                               |
|  |  | Mty= -0,001 x Wu x $L^2$ x koefisien momen                                               |
|  |  | Mtix= $\frac{1}{2}$ . Mlx                                                                |
|  |  | Mtiy= $\frac{1}{2}$ . Mly                                                                |
|  |  | Mlx= $0,001$ x Wu x L <sup>2</sup> x koefisien momen                                     |
|  |  | Mly = $0,001$ x Wu x L <sup>2</sup> x koefisien                                          |
|  |  | momen                                                                                    |
|  |  | Mtx = -0,001 x Wu x $L^2$ x koefisien                                                    |
|  |  | momen                                                                                    |
|  |  | Mty = -0,001 x Wu x $L^2$ x koefisien                                                    |
|  |  | momen                                                                                    |
|  |  | Mlx = $0,001$ x Wu x L <sup>2</sup> x koefisien                                          |
|  |  | momen                                                                                    |
|  |  | Mly = $0,001$ x Wu x L <sup>2</sup> x koefisien                                          |
|  |  |                                                                                          |
|  |  | momen                                                                                    |
|  |  | Mtx = -0,001 x Wu x $L^2$ x koefisien                                                    |
|  |  | momen                                                                                    |
|  |  |                                                                                          |
|  |  | momen                                                                                    |
|  |  | Mtix $= \frac{1}{2}$ . Mlx                                                               |
|  |  | Mtiy $= \frac{1}{2}$ . Mly                                                               |
|  |  | Mlx = 0,001 x Wu x $L^2$ x koefisien                                                     |
|  |  | momen                                                                                    |
|  |  | Mty = -0,001 x Wu x $L^2$ x koefisien<br>Mly = $0,001$ x Wu x L <sup>2</sup> x koefisien |

**Tabel 2.4** Momen pelat dua arah akibat beban terbagi rata

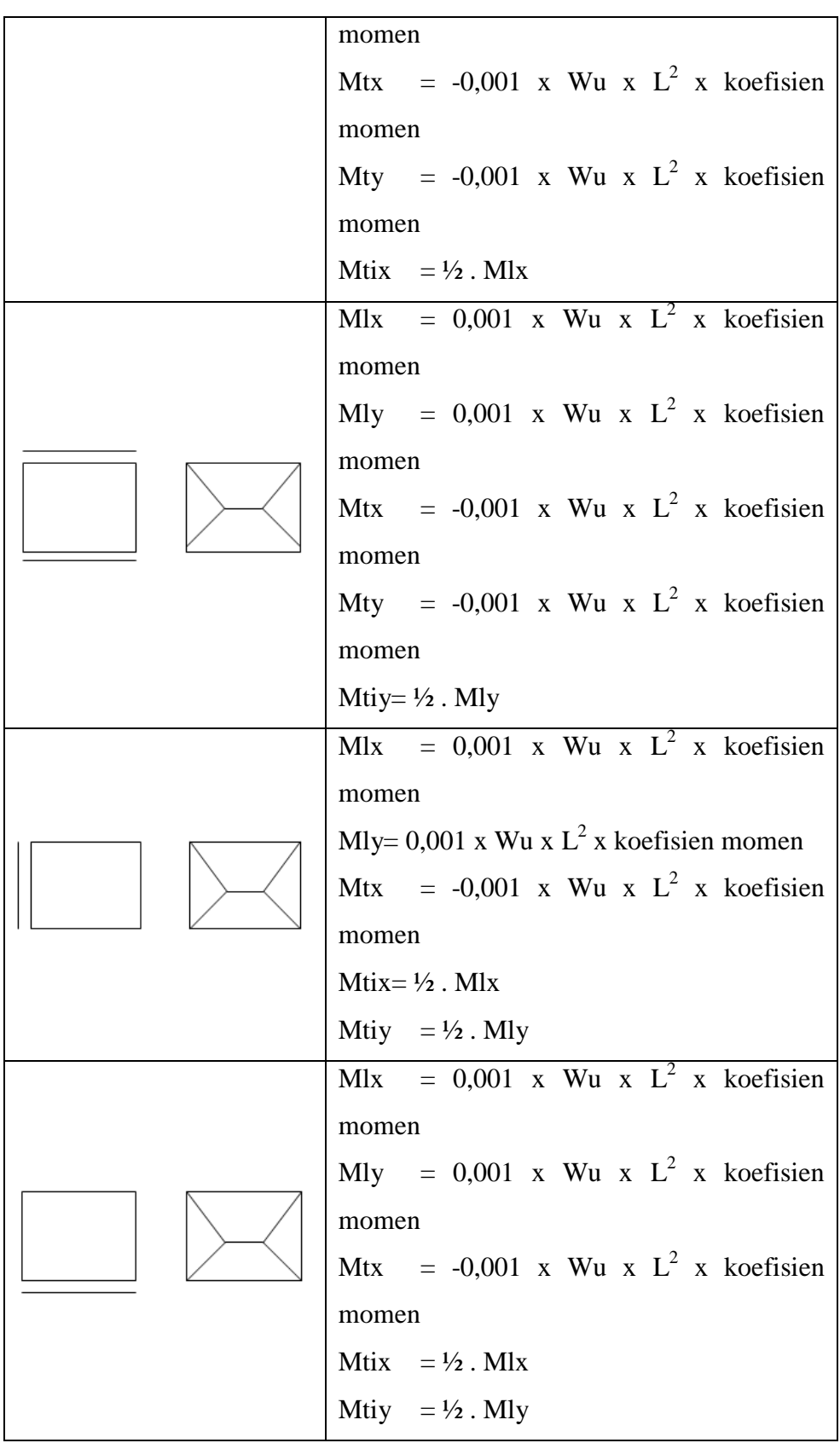

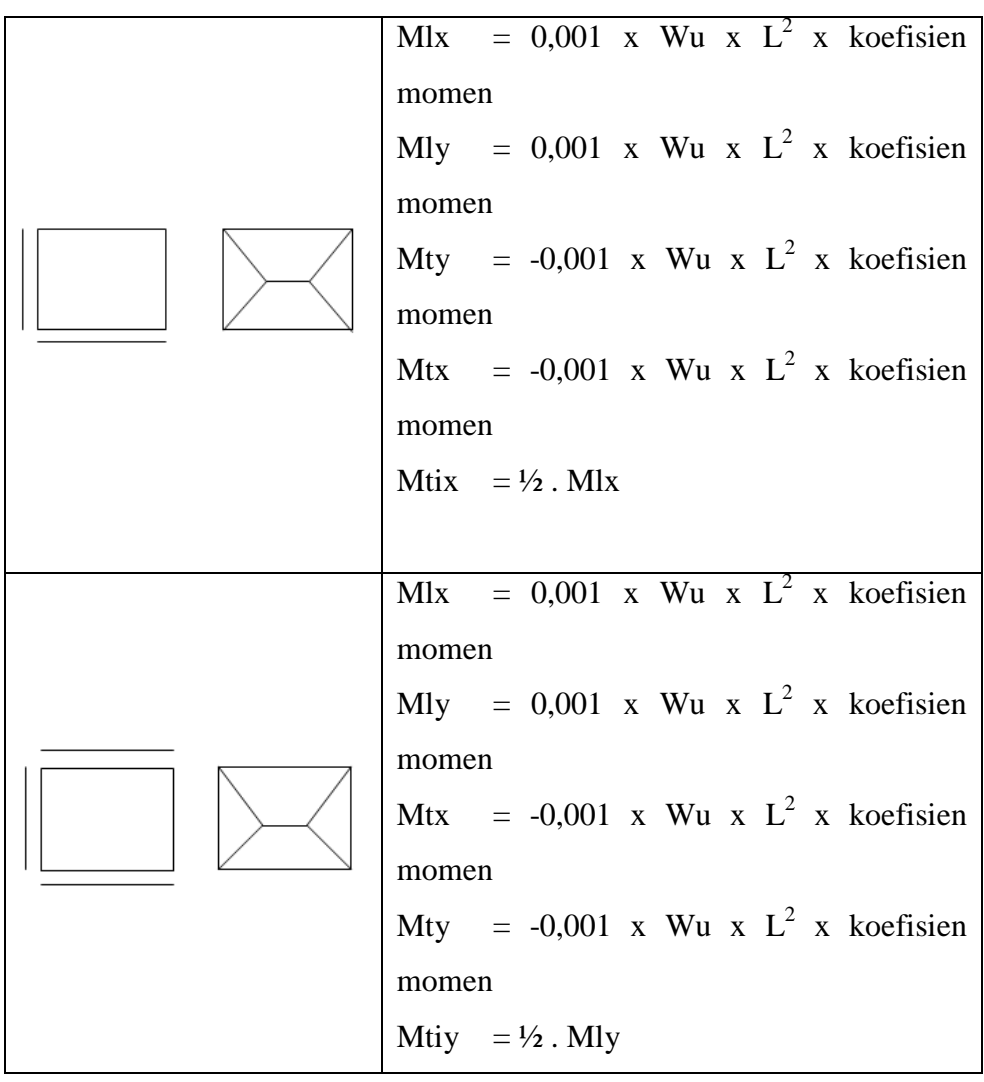

*Sumber (Gideon Kusuma, 1996).*

## h. Mencari tebal efektif pelat (SK SNI-03-2847-2013)

Rasio tulangan dalam beton (ρ) dan memperkirakan besarnya diameter tulangan utama dan untuk menentukan tinggi efektif arah x (dx) adalah :

 $dx = h - p - \frac{1}{2}Q$  tulangan arah x  $dy = h - p - Q - \frac{1}{2} Q$  tulangan arah y –  $Qx$ 

i. Mencari rasio penulangan  $(\rho)$ 

$$
p_{.} = \frac{Fc}{Fy} (0.85 - \sqrt{(0.85)^2 - Q})
$$

$$
Q = \left(\frac{1.7}{\phi fc'}\right) \frac{Mu}{b.d^2}
$$

*(Sumber :Perancangan Struktur BETON BERTULANG Bersarkan SNI 03-2847-2013,71)*

j. Mencari luas tulangan (As)

 $As = \rho.b.d$ 

k. Mencari jumlah tulangan (n)

$$
n = \frac{As}{\frac{1}{4} \pi \phi^2}
$$

l. Mencari jarak antar tulangan (s)

$$
s = \frac{1000 \times A_b}{A_s}
$$

m. Mamasang tulangan

Untuk arah y sama dengan langkah-langkah pada arah x, hanya perlu diingat bahwa tinggi efektif arah y (dy) tidak sama dengan yang digunakan dalam arah  $x \rightarrow dy = h - p - \mathcal{O}_{arah x} - \mathcal{O}_{arah y}$ .

# **2.4.2 Tangga**

Tangga adalah suatu kontruksi yang menghubungkan antara tempat yang satu dan tempat lainnya yang mempunyai ketinggian berbeda, dan dapat dibuat dari kayu, pasangan batu bata, baja, dan beton. Tangga terdiri dari anak tangga dan pelat tangga. Secara umum, konstruksi tangga harus memenuhi syarat-syarat seperti berikut:

- 1. Tangga harus mudah dijalani atau dinaiki
- 2. Tangga harus cukup kuat dan kaku
- 3. Ukuran tangga harus sesuai dengan sifat dan fungsinya
- 4. Material yang digunakan untuk pembuatan tangga terutama pada gedung- gedung umum harus berkualitas baik, tahan dan bebas dari bahaya kebakaran
- 5. Letak tangga harus strategis
- 6. Sudut kemiringan tidak lebih dari 45°

Tangga secara umum terdiri dari :

a. Anak tangga

Yaitu bagian dari tangga yang berfungsi untuk memijakkan/ melangkahkan kaki ke arah vertikal maupun horizontal (datar). anak tangga terdiri dari :

- 1) Antrede, adalah anak tangga dan pelat tangga dibidang horinzontal yang merupakan bidang pijak telapak kaki.
- 2) Optrede adalah selisih tinggi antara dua buah anak tangga yang berurut.

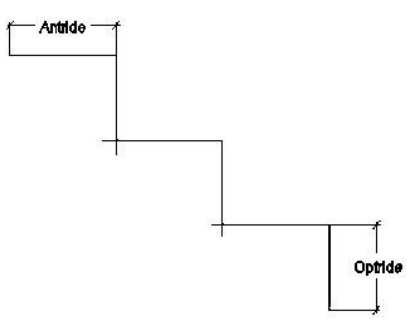

**Gambar 2.2** Antrede dan Optrede Tangga

Ketentuan-ketentuan konstruksi Antrede dan Optrede, antara lain :

Untuk bangunan rumah tinggal

a) Antrede =  $25 \text{ cm}$  ( minimum )

b) Optrede  $= 20$  cm (maksimum)

- Untuk perkantoran dan lainlain
	- a) Antrede  $= 25$  cm

b) Optrede  $= 17$  cm

- Syarat 1 (satu) anak tangga 2 Optrede + 1 Antrede
- Lebar tangga
	- a) Tempat umum ≥120 cm
	- b) Tempat tinggal  $= 80$  cm s.d 100 cm
- Sudut kemiringan
	- 1) Maksimum  $= 45^\circ$
	- 2) Minimum  $= 25^\circ$
- b. Ibu tangga

Yaitu bagian tangga berupa dua batang atau papan miring yang berfungsi menahan kedua ujung anak tangga.

c. Bordes

Yaitu bagian dari tangga yang merupakan bidang datar yang agak luas dan berfungsi sebagai tempat istirahat bila terasa lelah. Bordes dibuat apabila jarak tempuh tangga sangat panjang yang mempunyai jumlah trede lebih dari 20 buah atau lebar tangga cukup akan tetapi ruangan yang tersedia untuk tangga biasa/ tusuk tidak mencukupi.

Untuk menetukan panjang bordes

 $(L)$ :  $L = \ln{+1.5 \text{ s/d} 2.a}$ 

Dimana :  $L =$  panjang bordes

ln = ukuran satu langkah normal datar (57 - 65 cm)

```
a = Antrede
```
Untuk menentukan lebar tangga total = Lebar efektif  $+2.t + 2.s$ 

Dimana  $t =$  tebal rimbat tangan  $(4 - 6$  cm)

 $s =$ sisa pijakan (5 - 10 cm)

**Tabel 2.5** Daftar Ukuran Lebar Tangga ideal

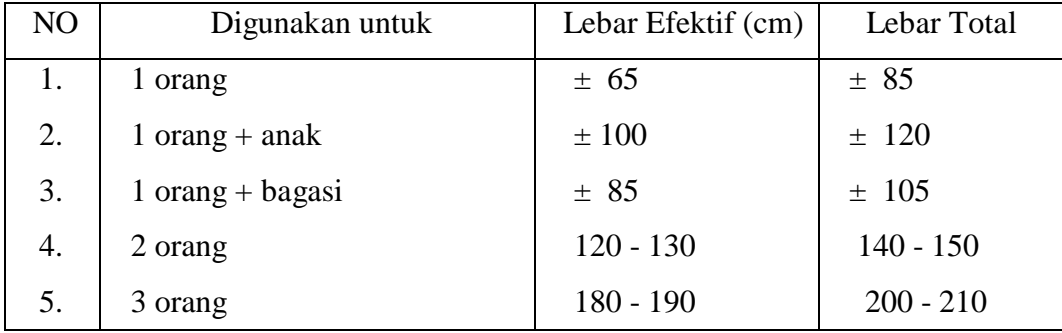

Berikut ini adalah langkah-langkah dalam perencanaan konstruksi tangga:

- a. Perancangan tangga
	- 1) Penentuan ukuran antrede dan optrede

Tinggi optrede sebenarnya =  $\frac{1}{l}$ Antrede =  $Ln - 2 Optrede$ 

2) Penentuan jumlah antrede dan optrede  $=\frac{1}{T}$ 

- 3) Panjang tangga = jumlah optrede x lebar antrede
- 4) Sudut kemiringan tangga, Arc tan  $\theta = \frac{a}{a}$
- 5) Penentuan tebal pelat tangga, hmin  $=\frac{1}{28}l$
- b. Penentuan pembebenan pada anak tangga
	- 1) Beban mati
		- a) Berat sendiri bordes
		- b) Berat sendiri anak tangga
		- c) Berat spesi dan ubin
	- 2) Beban hidup

Beban hidup yang bekerja pada tangga yaitu 300 kg/cm $^2$ .

- c. Perhitungan tangga untuk mencari gaya-gaya yang bekerja menggunakan program SAP 2000 14.adapun langkah-langkah sebagai berikut :
	- 1) Membuat permodelan tangga pada SAP 2000 14.
	- 2) Memasang tumpuan pada permodelan tangga
	- 3) Masukan beban yang bekerja pada anak tangga dan bordes yang telah di kombinasikan antara beban mati dan beban hidup.
	- 4) Setelah pembebanan sudah selesai dimasukan pada permodelan maka kita dapat me akukan "*Run Analisis*" namun *"self-weight"* dijadikan 0 karena beban sendiri di hitung secara manual.
- d. Perhitungan tulangan tangga
	- 1) Perhitungan momen yang bekerja
	- 2) Penentuan tulangan yang diperlukan
	- 3) Menentukan jarak ruangan
	- 4) Kontrol tulangan

### **2.4.3 Perencanaan Portal (Balok dan Kolom)**

Portal adalah suatu sistem yang terdiri dari bagian-bagian struktur yang paling berhubungan dan berfungsi menahan beban sebagai satu kesatuan lengkap. Sebelum merencanakan portal terlebih dahulu kita harus mendimensi portal.

Hal-hal yang perlu diperhatikan dalam pendimensian portal adalah sebagai berikut :

1. Pendimensian Balok

Tebal minimum balok ditentukan dalam SK SNI 03-2847-2013 adalah untuk balok dengan bentang terpanjang yang memiliki dua tumpuan sederhana memiliki tebal minimum l/16.

- 2. Pendimensian Kolom
	- a. Analisa pembebanan
	- b. Menentukan gaya-gaya dalam

Dalam menghitung dan menentukan besarnya momen yang bekerja pada suatu struktur bangunan dengan menggunakan bantuan aplikasi software yaitu menggunakan program SAP 2000 Versi 14.1 Berikut adalah cara menghitung besarnya momen dengan menggunakan :

- 3. Perancangan portal dengan menngunakan SAP 2000 V14.1
	- 1. Perancangan portal akibat beban mati

Langkah-langkah menentukan pembebanan pada portal adalah sebagai berikut :

- a. Beban pelat
- b. Beban balok
- c. Beban penutup lantai dan adukan
- d. Berat balok
- e. Berat pasangan dinding (jika ada)
- 2. Perancangan portal akibat beban hidup

Untuk merencanakan portal akibat beban hidup perlu diperhatikan hal-hal sebagai berikut :

- a. Menentukan pembebanan pada portal
- b. Perhitungan akibat beban hidup = perhitungan akibat beban mati
- 3. Perancangan portal akibat beban angin
	- a. Menentukan Beban angin yang bekerja
	- b. Input Beban Angin terhadap bidang kolom secara vertikal merata dengan angin menekan kearah kolom.

Langkah-langkah perhitungan dengan menggunakan metode SAP 2000 V 14.1 yang perlu diperhatikan adalah sebagai berikut :

- 1. Buat model struktur portal akibat beban mati dan beban hidup
	- a. Klik **New Model** atau CTRL + N

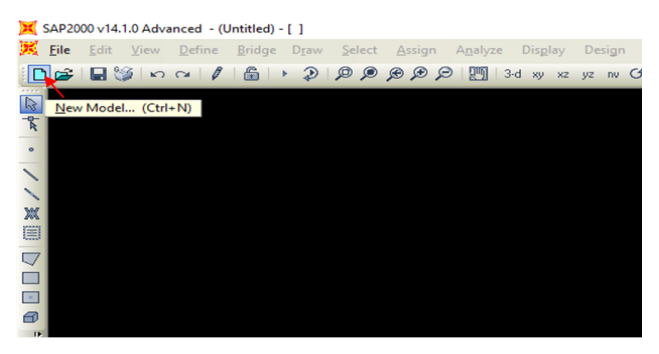

**Gambar 2.3** Toolbar New Model

b. Kemudian akan tampil kotak seperti gambar dibawah ini, tetapkan satuan yang akan dipakai, misal kgf, m, c.

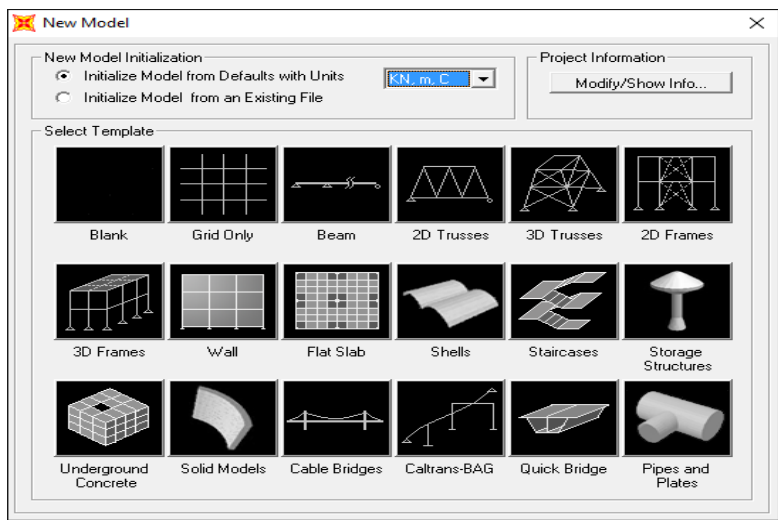

**Gambar 2.4** Tampilan New model

c. Pilih model template *2D Frames*, akan muncul jendela seperti Gambar 2.5 isikan *Number of stories,stroy height,Number of Bays,*dan *bay width* masukan sesuai data – data perencanaan. Kemudian klik ok.

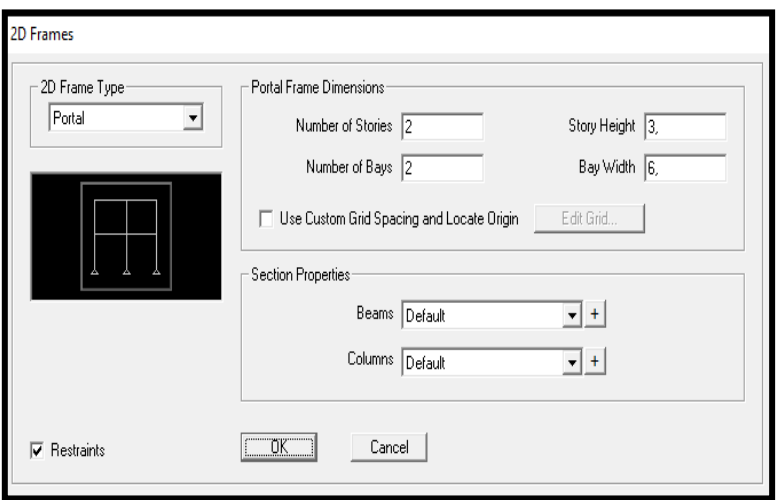

**Gambar 2.5** Tampilan 2D frames

d. untuk mengatur kembali jarak-jarak pada portal. Dapat dilakukan dengan cara **klik 2x** pada *grid point* yang terdapat pada portal. Maka, akan muncul tampilan *Define Grid system data*( dapat di lihat pada Gambar 2.7) Setelah itu dapat dilakuakan penyesuaian kembali jarak portal dengan data perencanaan yang ada dan disesuai arah x,dan z pada SAP v.14

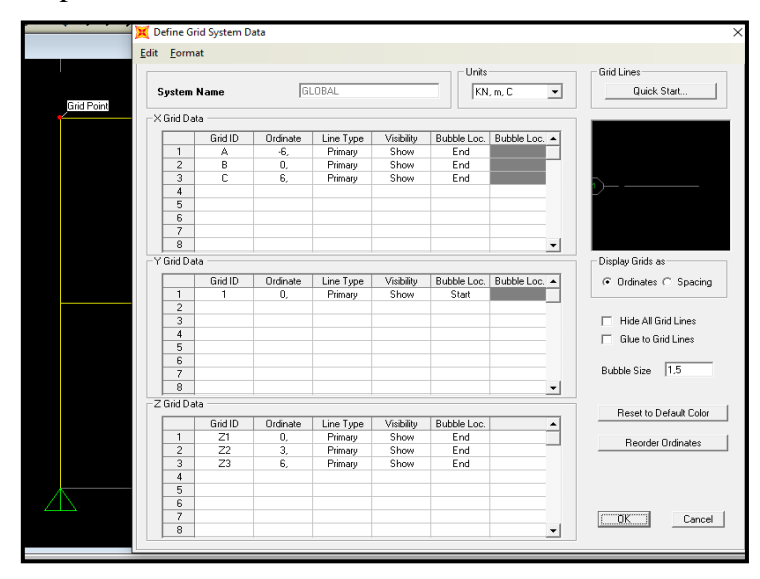

**Gambar 2.6** *Define Grid System data*.

- 2. Menentukan Material
	- *a.* Langkah pertama klik *Difane* pada Toolbar > salalu klik *Matreials*  maka akan muncul jendela *Difine Materials.*

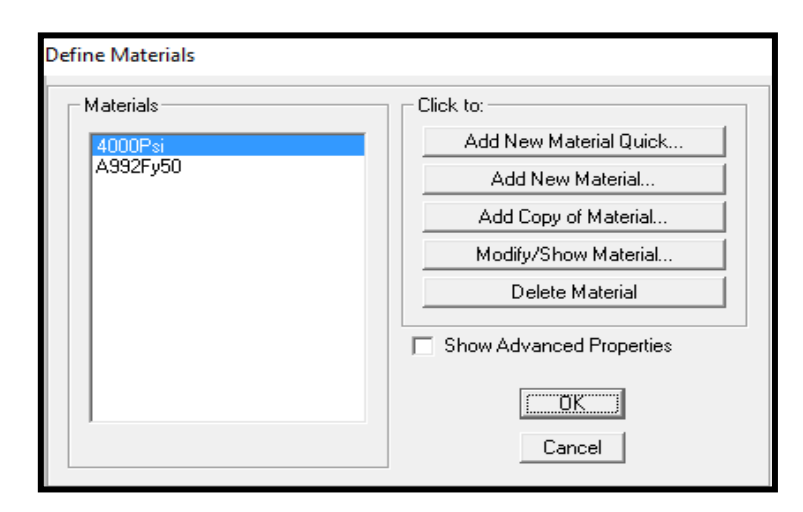

**Gambar 2.7** Jendela Define Materials

b. Pilih Add new Material , maka akan mucul jendela material Property Data. Ganti nilai Weight per unit volume dengan 24 (nilai ini adalah nilai dari berat jenis beton). ubah nilai Modulus of Elasticity dengan rumus 4700 $\sqrt{Fc^1}$ .1000, serta ubah juga nilai Fc dan Fy sesuai dengan perencanaan dengan masing-masing dikali 1000, klik OK.

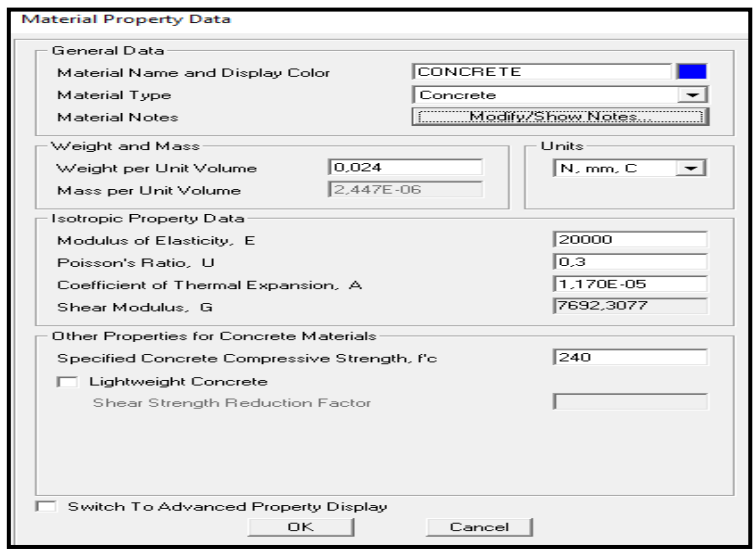

**Gambar 2.8** Jendela *Material Property Data*

- 3. Menentukan nilai dimensi kolom dan balok
	- a. Blok frame kalom/balok, lalu pilih menu pada toolbar, *Define > section properties >Frame section*, setelah memilih menu diatas akan tampil toolbar Frame Properties seperti pada gambar2.10.

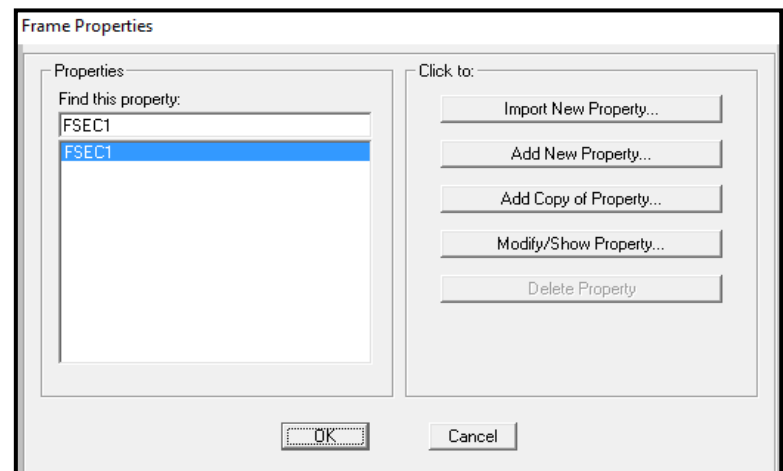

**Gambar 2.9** *Toolbar Frame Properties*

b. klik add new property, maka akan muncul jendela add Frame Election property. Pada *Select Property Type*, Ganti *frame section Property Type* menjadi*concrete*. Lalu pilih *rectangular*pada click to add a Concrete secction (untuk penampang berbentuk segiempat).

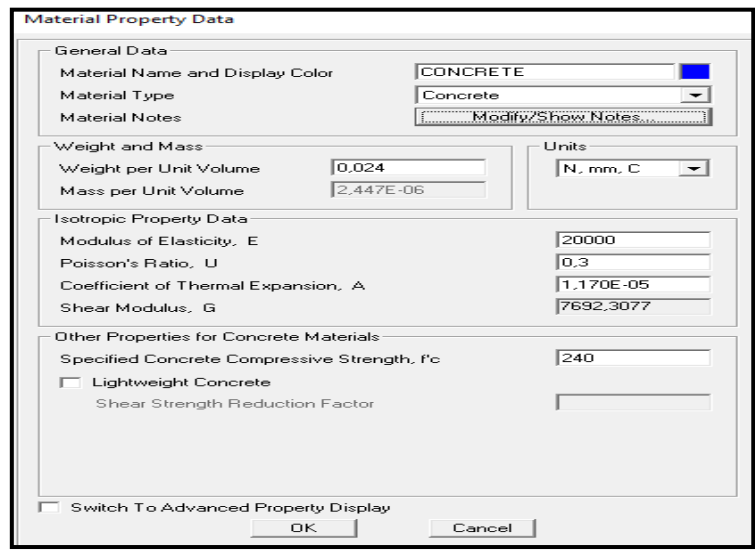

**Gambar 2.10** Jendela *Material Property Data*

- 4. Menentukan nilai dimensi kolom dan balok
	- c. Blok frame kalom/balok, lalu pilih menu pada toolbar, *Define > section properties >Frame section*, setelah memilih menu diatas akan tampil toolbar Frame Properties seperti pada gambar2.10.

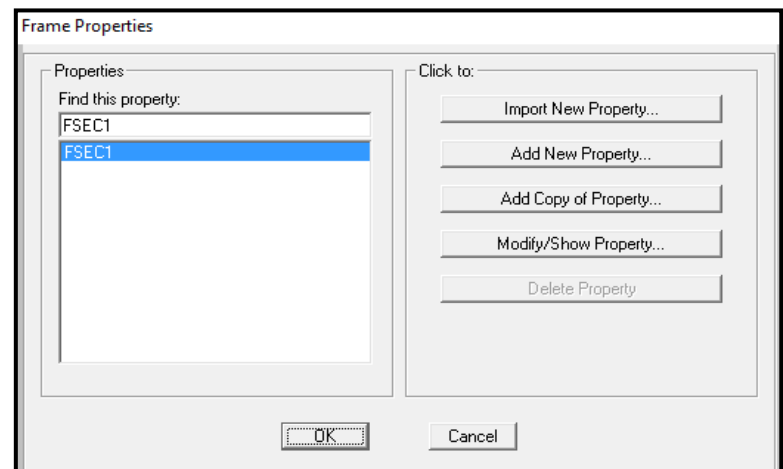

**Gambar 2.11** Toolbar Frame Properties

d. klik add new property, maka akan muncul jendela add Frame Election property. Pada *Select Property Type*, Ganti *frame section Property Type* menjadi*concrete*. Lalu pilih *rectangular*pada click to add a Concrete secction (untuk penampang berbentuk segiempat).

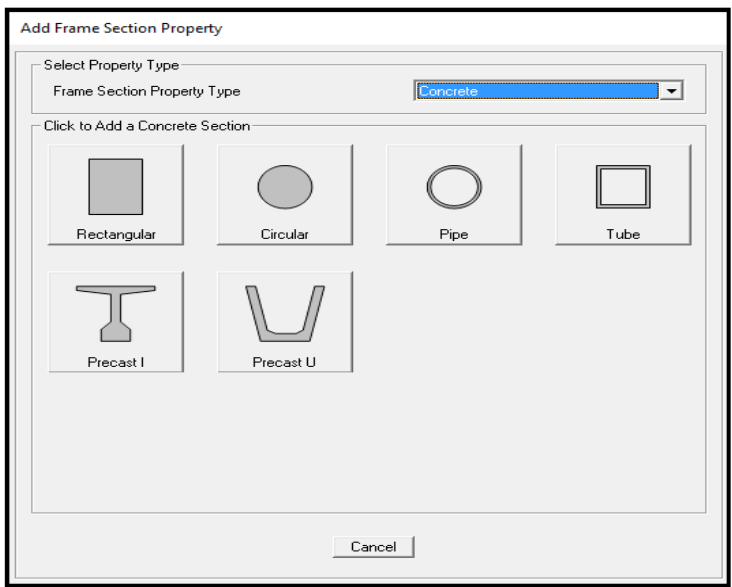

**Gambar 2.12** Jendela add Frame section property

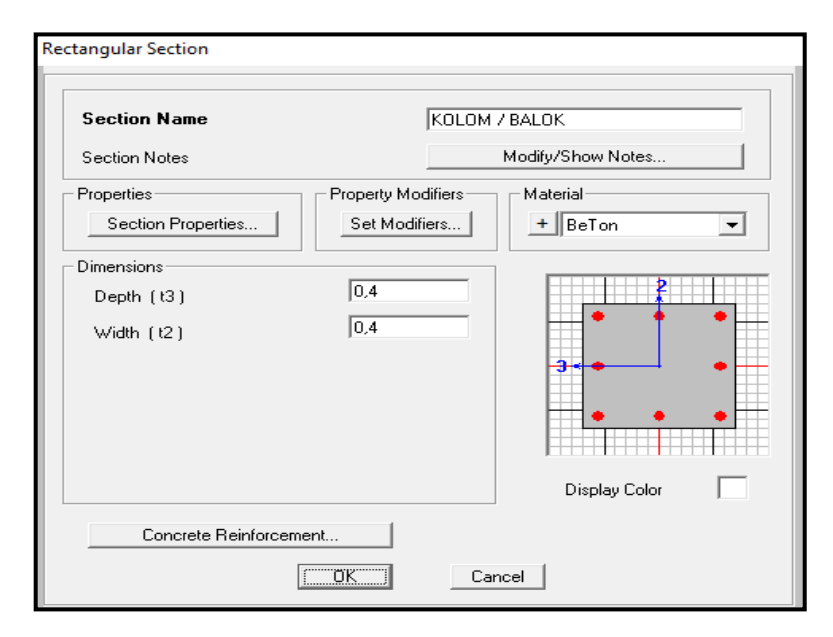

**Gambar 2.13** Jendela Rectangular Section

- e. Ganti section name dengan nama Balok (untuk balok), Kolom (untuk kolom). ganti ukuran tinggi (Depth) dan lebar (Width) Balok /Kolom sesuai dengan perencanaan. Kemudian klik Concrete Reinforcement, klik Column (untuk kolom), Beam (untuk balok) lalu klik OK.
- f. Untuk menentukan frame tersebut balok atau kolom yaitu dengan cara memblok frame kemudian pada toolbar pilih menu Assign – Frame / Cable / Tendon – Frame Section – pilih Balok atau Kolom.
- 5. Membuat cases beban mati, beban hidup dan Angin
	- a. Pilih menu pada toolbar, *Define – Load pattern* buat nama pembebanan, tipe pembebanan dan nilai koefisiennya diisi dengan nilai 0. Lalu klik *add New Load Pattern*Seperti yang terlihat pada gambar*.* Apabila selesai klik OK.

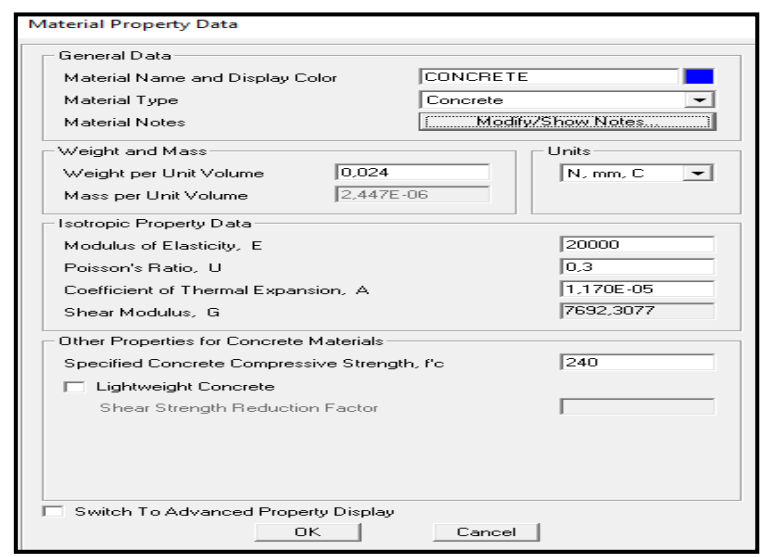

**Gambar 2.14** Jendela Material Property Data

6. Menentukan nilai dimensi kolom dan balok

a. Blok frame kalom/balok, lalu pilih menu pada toolbar, *Define > section properties >Frame section*, setelah memilih menu diatas akan tampil toolbar Frame Properties seperti pada gambar2.10.

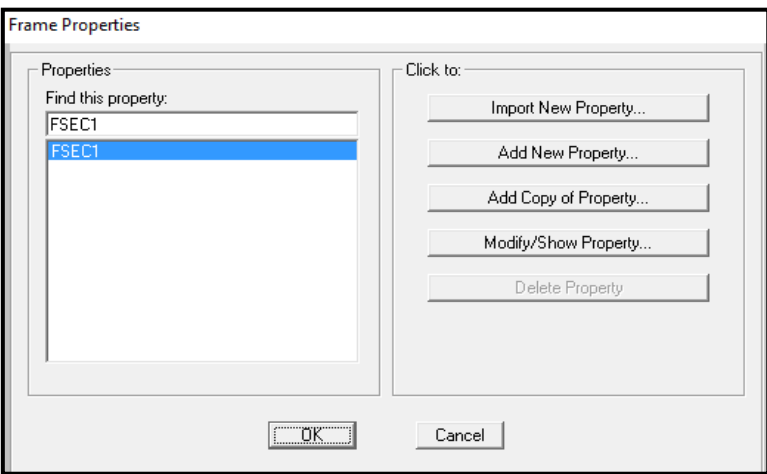

**Gambar 2.15** Toolbar Frame Properties

b. klik add new property, maka akan muncul jendela add Frame Election property. Pada *Select Property Type*, Ganti *frame section Property Type* menjadi*concrete*. Lalu pilih *rectangular*pada click to add a Concrete secction (untuk penampang berbentuk segiempat).

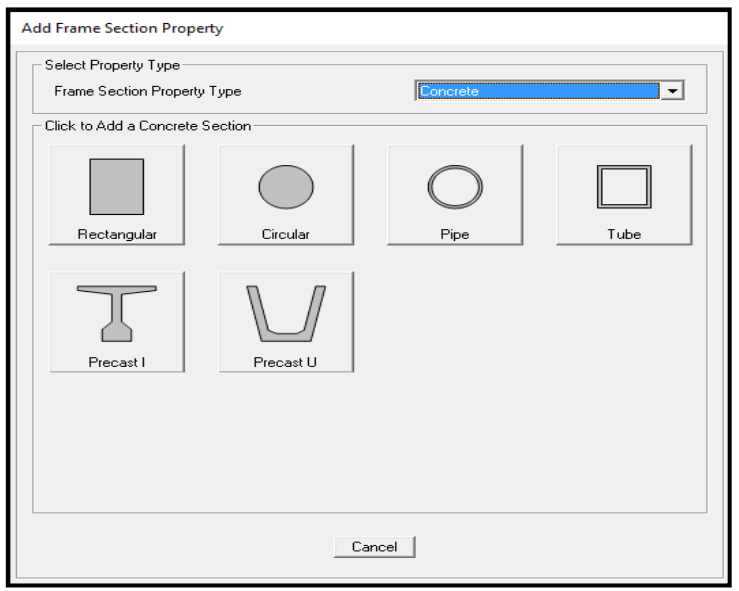

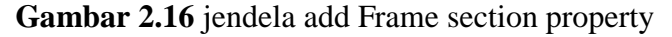

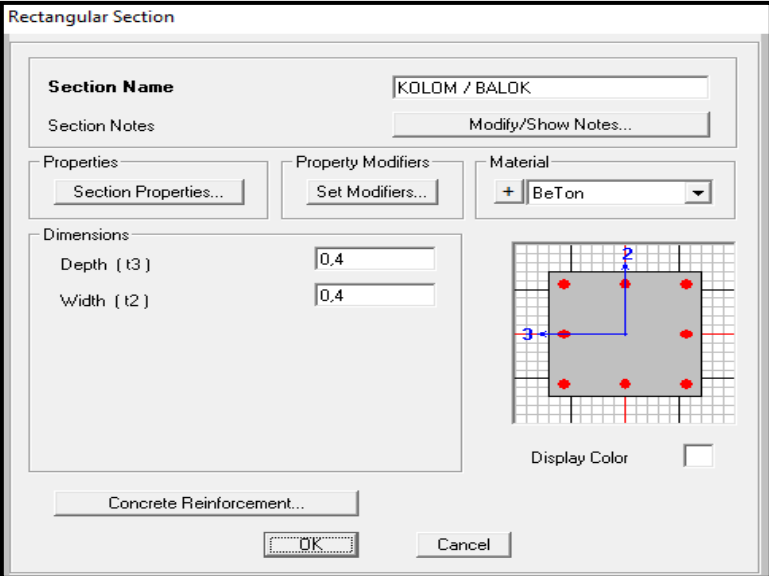

**Gambar 2.17** Jendela Rectangular Section

c. ganti section name dengan nama Balok (untuk balok), Kolom (untuk kolom). ganti ukuran tinggi (Depth) dan lebar (Width) Balok /Kolom sesuai dengan perencanaan. Kemudian klik Concrete Reinforcement, klik Column (untuk kolom), Beam (untuk balok) lalu klik OK.

d. Untuk menentukan frame tersebut balok atau kolom yaitu dengan cara memblok frame kemudian pada toolbar pilih menu Assign – Frame / Cable / Tendon – Frame Section – pilih Balok atau Kolom.

7. Membuat cases beban mati, beban hidup dan Angin

a. Pilih menu pada toolbar, *Define – Load pattern* – buat nama pembebanan, tipe pembebanan dan nilai koefisiennya diisi dengan nilai 0. Lalu klik *add New Load Pattern*Seperti yang terlihat pada gambar*.*  Apabila selesai klik OK.

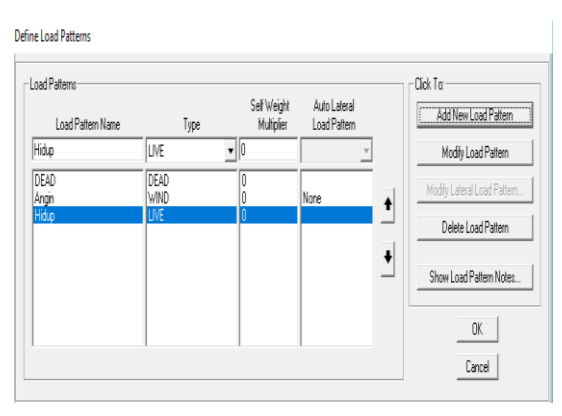

**Gambar 2.18** Jendela Define Load Patterns

- b. Input nilai beban mati, beban hidup dan angin
	- 1) Akibat beban merata

Blok frame yang akan di input, lalu pilih menu pada toolbar, *Assign – Frame Loads – Distributed* - pilih beban mati atau beban hidup untuk pembebanan tersebut pada *Load pattern* 

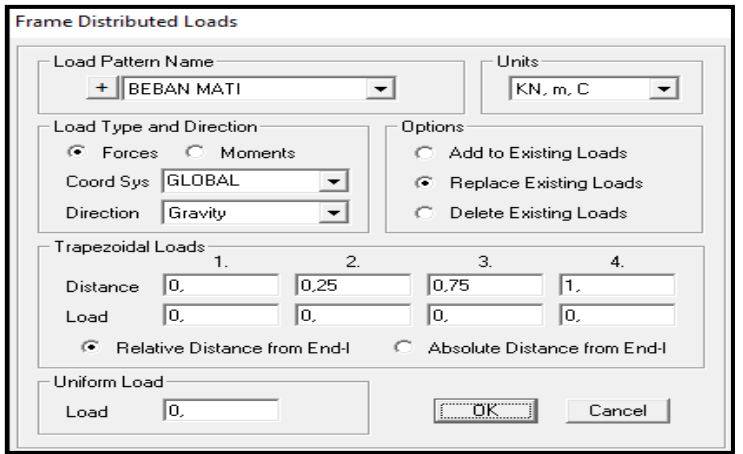

**Gambar 2.19** Jendela Frame Distributed Loads

2) Akibat beban terpusat

Sama halnya seperti menginput data pada pembebanan merata, hanya saja setelah memilih menu *Frame*– selanjutnya yang dipilih adalah *Points.*makaakan tampil jendela seperti gambar

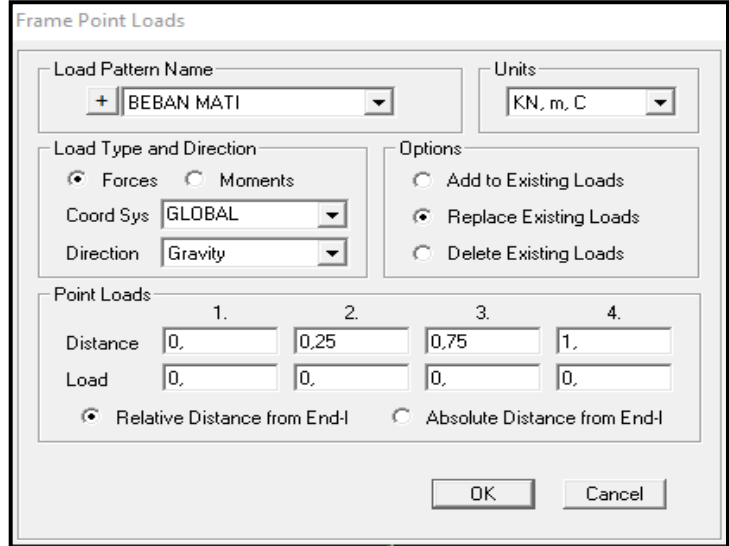

**Gambar 2.20** Jendela Frame Point Loads

- 8. Input *Load Combination* (beban kombinasi), yaitu
	- 1. 1,4 Beban mati
	- 2. 1,2 Beban mati + 1,6 Beban hidup
	- 3. 1,2 Beban mati + 1,0 Beban hidup + 1,0 Beban angin

blok seluruh frame yang akan di kombinasi, kemudian pilih menu pada toolbar, *Define – Combinations – add new combo*, kemudian akan terlihat seperti

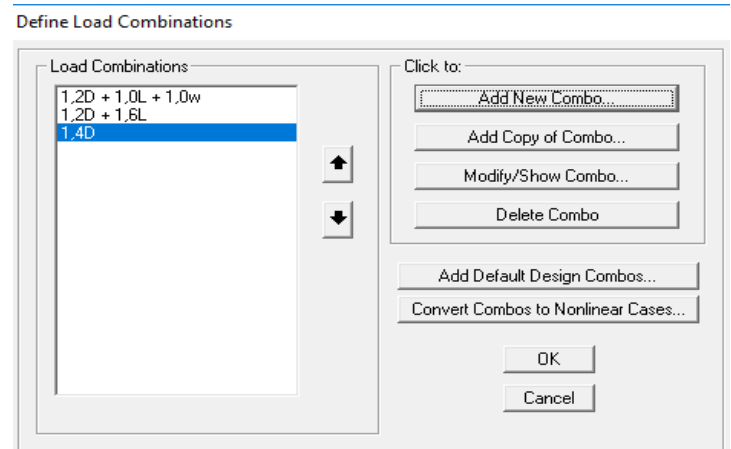

**Gambar 2.21** Jendela *Loads Combination*

9. Run analisis, seperti terlihat pada gambar dibawah ini.

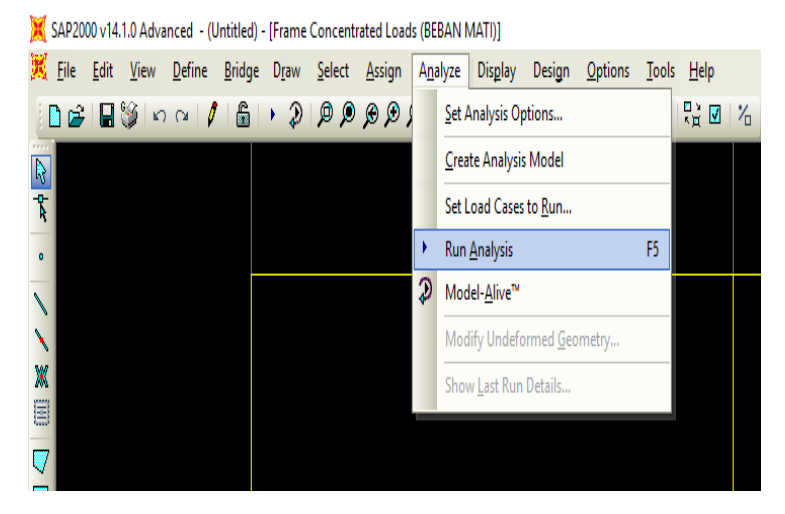

**Gambar 2.22** *Run Analisys*

## **2.4.4 Balok**

Balok adalah batang horizontal dari rangka struktural yang memikul beban tegak lurus sepanjang beban tersebut (biasanya berasal dari dinding, pelat, atau atap bangunan) dan mentransfer beban menuju elemen-elemen kolom penopang.

Selain itu ring balok juga berfungsi sebagai pengikat kolom-kolom agar apabila terjadi pergerakan kolom-kolom tersebut tetap bersatu padu mempertahankan bentuk dan posisinya semula. Dalam perencanaannya, suatu balok dapat mempunyai bermacam-macam ukuran atau dimensi, sesuai jenis dan besar beban yang akan dipikul oleh balok itu sendiri.

Berdasarkan persyaratan dalam SNI 2847:2013 Pasal 9.2 besarnya kuat perlu , U yang harus dipertimbangan sebagai kondisi paling kritis yang harus dipikul suatu elemen struktur. Adapun urutan-urutan dalam menganalisis balok :

- 1. Gaya lintang design balok maksimum
	- $Vu = 1,4D$  $Vu = 1,2D + 1,6L$  $Vu = 1,2D + 1L + 1W$
- 2. Momen design balok maksimum

$$
Mu = 1,4MD
$$

 $Mu = 1,2MD + 1,6ML$  $Mu = 1,2MD + 1ML + 1Mw$ 

3. Penulangan lentur lapangan dan tumpuan

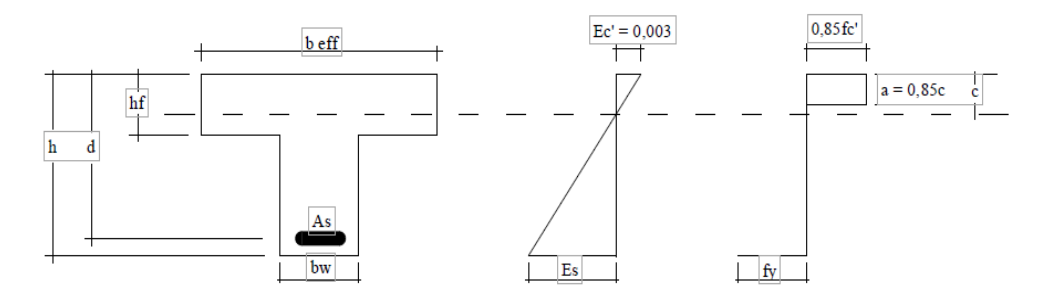

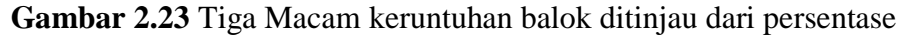

tulangan baja

a. Penulangan lentur lapangan

 $\ln 1 = L - (\frac{1}{2} Lk) - (\frac{1}{2} Lk)$ 

D<sub>eff</sub> balok = Lebar Balok – p - Ø sengkang - ½ Ø tulangan

Lebar efektif

- $B_{\text{eff}} \leq \frac{1}{4} L$
- $B_{\text{eff}} \leq 16 \text{ hf} + \text{bw}$
- $B_{eff} \leq bw + ln$

Maka Diambil Beff terkecil

Diasumsikan a  $\leq$  hf dan c  $\leq$  hf

 $fc > 28$  MPa dan fy = 400 MPa

$$
\beta_1 = 0,85 - 0,05 \frac{f'c - 28}{7}
$$

$$
\frac{Mu}{\phi} = 0,85.f'c.a.b_{\text{eff}} \cdot \left(d - \frac{a}{2}\right)
$$

$$
c = \frac{a}{\beta_1}
$$

$$
As = \frac{0,85.f'c.a.b_{eff}}{fy}
$$

*(Sumber :Perancangan Struktur BETON BERTULANG Bersarkan SNI 03-2847-2013,57)*

Pilih tulangan dengan dasar As terpasang  $\geq$  As direncanakan

b. Penulangan lentur tumpuan

 $d_{\text{eff}} = h - p - \emptyset$  sengkang - ½ Ø tulangan  $\overline{p}$ F  $\frac{12}{F y}$  ( 0,85 –  $\sqrt{(0.85)^2}$  $Q = \left(\frac{1}{\phi}\right)$  $\frac{1,7}{\phi f c'}\bigg)\frac{M}{b}$ b  $As_{\text{rencan}} = \rho$ . b. d<sub>eff</sub> *(Sumber :Perancangan Struktur BETON BERTULANG Bersarkan SNI 03-2847-2013,71)*

Pilih tulangan dengan dasar As terpasang ≥ As direncanakan

4. Tulangan geser rencana

$$
V = \left(\frac{\sqrt{fc'}}{6}\right) \times bw \times d
$$

*(Sumber: SNI 03–2847- 2013:*89)

- Vu  $\leq \emptyset$  Vc (tidak perlu tulangan geser)

$$
S_{\text{maks}} = \frac{1}{2} \cdot d \text{ atau } h
$$
\n
$$
Av_{\text{min}} = \frac{1}{3} \cdot \frac{b \cdot s}{f_y}
$$
\n
$$
Av_1 = 2 \cdot \frac{1}{4} \cdot \pi \cdot d^2
$$
\n
$$
S = \frac{Av_1}{Av_{\text{min}}}
$$

S dan Smaks Diambil S terkecil diantara kedua nya.

-  $Vu \geq \emptyset$  Vc ( Perlu Tulangan Geser )

$$
V_{\text{Sperlu}} = \frac{\text{Vurencana} - \emptyset \text{Vc}}{\emptyset}
$$
  
\n
$$
V_{\text{Smasks}} = \frac{2}{3} \cdot \sqrt{fc'}
$$
.  
\n
$$
V_{\text{S}} = \frac{1}{3} \cdot \sqrt{fc'}
$$
.  
\n
$$
S_{\text{maks}} = \frac{1}{2} \cdot \text{d atau h}
$$
  
\n
$$
S = \frac{Av_1}{Av_{\text{min}}}
$$

S dan Smaks Diambil S terkecil diantara kedua nya.

- $Vu < \emptyset$  Vn
- $Vn = Vc + Vs$
- $Vu < \emptyset$  Vc +  $\emptyset$  Vs

*(Sumber :Perancangan Struktur BETON BERTULANG Bersarkan SNI 03- 2847-2013,96)*

$$
S_{perlu} = \frac{A_v f_y d}{V_s}
$$

*(Sumber :Perancangan Struktur BETON BERTULANG Bersarkan SNI 03- 2847-2013,99)*

Keterangan :

Vc = kuat geser nominal yang disumbangkan beton

Vu = gaya geser terfaktor yang bekerja pada penampang beton

 $Vn = k$ uat geser nominal

Vs = kuat geser nominal yang disumbangkan tulangan geser

 $Av =$  luas penampang tulangan geser total pada daerah sejarak s,

2 As dimana As = luas penampang batang tulangan sengkang

 $d =$  jarak dari serat tekan terluar ke pusat tulangan Tarik

### **2.4.5 Kolom**

Kolom adalah batang tekan vertikal dari rangka struktur yang memikul beban dari balok dan meneruskannya ke konstruksi pondasi. Karena kolom merupakan komponen tekan, maka kegagalan pada satu kolom merupakan lokasi kritis yang dapat menyebabkan keruntuhan lantai yang bersangkutan dan juga keruntuhan total seluruh struktur. Oleh karena itu dalam merencanakan kolom perlu lebih waspada yaitu dengan memberikan kekuatan cadangan yang lebih tinggi dai balok.

Adapun jenis-jenis kolom yaitu :

- a. Kolom segi empat atau bujur sangkar dengan sengkang
- b. Kolom bulat dengan sengkang dan spiral
- c. Kolom komposit (beton dan profil baja)

Dari semua jenis kolom tersebut, kolom segi empat atau bujur sangkar merupakan jenis yang paling banyak digunakan, karena lebih murah dan mudah pengerjaannya.

Adapun urutan-urutan dalam menganalisis kolom :

- 1. Tulangan untuk kolom dibuat penulangan simetris berdasarkan kombinasi Pu dan Mu.Untuk satu batang kolom dan dua kombinasi pembebanan yaitu pada ujung atas dan ujung bawah pada setiap freebody, masing-masing dihitung tulangannya dan diambil yang terbesar.
- 2. Gaya Axial design kolom

 $Pu = 1,4AxD$  $Pu = 1,2AxD + 1,6 AxL$  $Pu = 1,2 AxD + 1,0AxL + 1,0AxW$  (Diambil)

3. Gaya Lintang design kolom maksimum

 $Vu = 1.4VD$  $Vu = 1.2 VD + 1.6 VL$  $Vu = 1.2 VD + 1.0VL + 1.0Vw$ *(Sumber: SNI 03–2847- 2013)*

4. Momen design kolom maksimum untuk ujung atas dan ujung bawah.

 $Mu = 1,4 MD$  $Mu = 1,2 MDL + 1,6 MLL$  $Mu = 1,2 MDL + 1,0ML + 1,0Mw$ *(Sumber: SNI 03–2847- 2013)*

5. Nilai kontribusi tetap terhadap deformasi

 $\beta_{dns} = \frac{1}{(1.3 \text{ F})}$  $\big($ 

*(Sumber :Perancangan Struktur BETON BERTULANG Bersarkan SNI 03- 2847-2013,202)*

6. Modulus Elastisitas

 $E_c = 4700$  fc'

$$
EI = \frac{0.4E_c.I_g}{1+\beta_{dns}}
$$

fc' = kuat tekan beton

7. Nilai kekakuan kolom dan balok

$$
I_g = \frac{1}{12}b \cdot h^3
$$
  
\n
$$
I_c = 0.70I_g \rightarrow Kolom
$$
  
\n
$$
I = 0.35I_g \rightarrow Balok
$$
  
\n
$$
\frac{EI}{LC} = \frac{E_c \cdot I_g}{2.5(1+\beta.d)} \rightarrow \text{untuk kolom}
$$
  
\n
$$
\frac{EI}{L} = \frac{E_c \cdot I_g}{5(1+\beta.d)} \rightarrow \text{untuk Balok}
$$

*(Sumber :Perancangan Struktur BETON BERTULANG Bersarkan SNI 03- 2847-2013,200,202,205)*

8. Nilai eksentrisitas

$$
e = \frac{M_u}{P_u}
$$

9. Menentukan Nilai Kn dan Rn

$$
Kn = \frac{Pn}{\emptyset, F'c. Ag}
$$

$$
Rn = \frac{Pn.e}{F'c. Ag. h}
$$

10. Menentukan Ψa dan Ψb

$$
\Psi = \frac{\Sigma \left(\frac{EI}{Lc}\right)}{\Sigma \left(\frac{EI}{Lb}\right)}
$$

*(Sumber :Perancangan Struktur BETON BERTULANG Bersarkan SNI 03- 2847-2013,199)*

11. Menentukan faktor panjang efektif kolom (k)

Nilai k didapat dari nomogram faktor panjang efektif kolom

12. Angka kelangsingan kolom Kolom langsing dengan ketentuan :

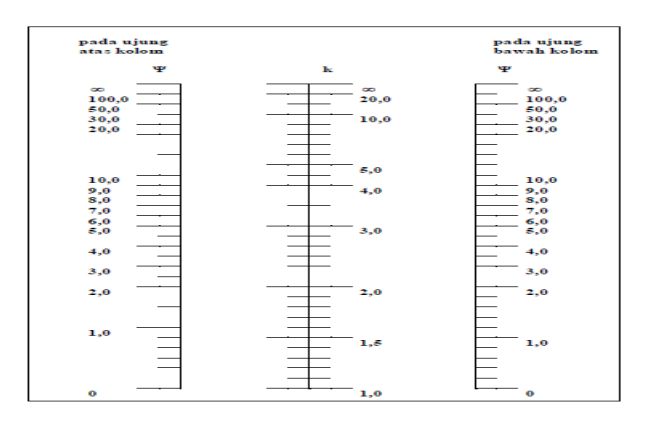

**Gambar 2.24** Grafik dan Tabel Perhitungan Beton

- angka tanpa pengaku lateral= $\frac{K}{2}$  $rac{du}{r}$  <

- angka dengan pengaku lateral=
$$
\frac{Klu}{r} < 34 - 12 \left( \frac{M_{1-b}}{M_{2-b}} \right)
$$

*(Sumber :Perancangan Struktur BETON BERTULANG Bersarkan SNI 03-2847-2013,201)*

- untuk semua komponen struktur tekan dengan $\frac{Klu}{r} > 100$  harus digunakan

*(analisa pada Tata cara perhitungan struktur beton bertulang gedung, SNI 03–2847-2002 hal.78 ayat 12.10.1 butir 5)*

- apabila  $\frac{Klu}{r}$  < 34 12  $\left(\frac{M}{M}\right)$  $\frac{M_{1-b}}{M_{2-b}}\bigg)$  atau  $\frac{K}{2}$  $\frac{du}{dt}$  > 22 maka perencanaan harus menggunakan metode pembesaran momen
- 13. Perbesaran momen

 $\text{Mc} = M_{2ns} + \delta_s M_{2s}$ 

Dimana :

 $\delta_{s}$  = faktor pembesar ekstra pada struktur rangka tanpa pengaku  $M_{2ns}$  = momen kolom terbesar pada struktur rangka dengan pengaku  $M_{2s}$  = momen kolom terbesar akibat goyangan ke samping pada struktur rangka tanpa pengaku

$$
\delta s = \frac{1}{1 - \frac{\sum Pu}{0.75.\sum Pc}} \ge 1.0
$$

*(Sumber :Perancangan Struktur BETON BERTULANG Bersarkan SNI 03-2847-2013,205)*

- 14. Desain penulangan
	- 1. Menghitung besar beban yang bekerja pada kolom (PU), Nilai  $\rho$ taksiran 1% - 3%
	- 2. Menghitung  $\text{As}_{\text{tot}}$

$$
\rho = \rho' = \frac{As}{b.d}
$$

- 3. Memeriksa Pu terhadap
	- Keruntuhan seimbang

$$
Cb = \frac{600 \cdot d}{600 + fy}
$$
  
\n $a_b = \beta_1 \cdot Cb$   
\nf'c > 28 MPa dan fy = 400 MPa  
\n $\beta_1 = 0,85 - 0,05 \frac{f'c - 28}{7}$   
\n $\frac{\varepsilon'_{s}}{0,003} = \frac{c_b - d'}{c_b}$   
\n $fs' = \left(\frac{cb - d}{cb}\right) \cdot 0,003 \leq f_y$  (Tulangan Tekan sudah Luluh  
\n $Cc = 0,85 \cdot fc.ab.b$   
\n $T = As.fy$   
\n $Cs = As'(fs' - 0,85.fc)$   
\n $p_b = Cc + Cs - T$   
\nNilai Eksentrisitas pada kondisi seimbang dari

$$
e_b = \frac{M_b}{P_b} \text{ atau }, e = \frac{2}{3}d
$$

*(Sumber :Perancangan Struktur BETON BERTULANG Bersarkan SNI 03-2847-2013,161)*

- Untuk ey < d diasumsikan terjadi keruntuhan tekan

$$
Pn2 = \frac{1}{e'} \Big[ Cc \left( d - \frac{1}{2} \right) + Cs(d - d') \Big]
$$

*(Sumber :Perancangan Struktur BETON BERTULANG Bersarkan SNI 03-2847-2013,167)*

### **2.4.6 Perencanaan sloof**

Sloof merupakan salah satu struktur bawah suatu bangunan yang menghubungkan pondasi dan berfungsi sebagai penerima beban dinding diatasnya. Selain itu fungsi utama balok sloof adalah sebagai pengikat antar pondasi sehingga diharapkan bila terjadi penurunan pada pondasi, penurunan itu dapat tertahan atau akan terjadi secara bersamaan (Anugrah Pamungkas dan Erny Harianti 2013:97).

Adapun urutan-urutan dalam menganalisis sloof :

- 1. Tentukan dimensi sloof.
- 2. Tentukan pembebanan pada sloof.
	- Berat sendiri sloof
	- Berat dinding dan plesteran

Kemudian semua beban dijumlahkan untuk mendapatkan beban total, lalu dikalikan faktor untuk beban terfaktor.

 $Mu = 1.4MD$ 

 $Mu = 1,2MD + 1,6 ML$ 

*(Sumber :Perancangan Struktur BETON BERTULANG Bersarkan SNI 03-2847-2013,7)*

3. Penulangan lentur lapangan dan tumpuan

Penulangan lentur lapangan

-  $d_{eff} = h - p - \emptyset$  sengkang - ½ Ø tulangan pokok

- 
$$
p_{.} = \frac{Fc}{Fy} (0.85 - \sqrt{(0.85)^2 - Q})
$$
  
Q =  $\left(\frac{1.7}{\phi fc'}\right) \frac{Mu}{b.d^2}$ 

 $\text{As}_{\text{rencan}} = \rho$ . b. d<sub>eff</sub>

*(Sumber :Perancangan Struktur BETON BERTULANG Bersarkan SNI 03- 2847-2013,71)*

- Pilih tulangan dengan dasar As terpasang  $\geq$  As direncanakan
- 5. Tulangan geser rencana

$$
V = \left(\frac{\sqrt{fc'}}{6}\right) \times bw \times d
$$

*(Sumber: SNI 03–2847- 2013:*89)

- Vu  $\leq \emptyset$  Vc (tidak per lu tu langan geser)

$$
S_{\text{maks}} = \frac{1}{2} \cdot d \text{ atau } h
$$
\n
$$
Av_{\text{min}} = \frac{1}{3} \cdot \frac{b \cdot s}{f_y}
$$
\n
$$
Av_1 = 2 \cdot \frac{1}{4} \cdot \pi \cdot d^2
$$
\n
$$
S = \frac{Av_1}{Av_{\text{min}}}
$$

S dan Smaks Diambil S terkecil diantara kedua nya.

-  $Vu \geq \emptyset$  Vc (Perlu Tulangan Geser)

$$
V_{Sperlu} = \frac{Vurencana - \phi Vc}{\phi}
$$
  
\n
$$
V_{Smaks} = \frac{2}{3} \cdot \sqrt{fc'}
$$
.  
\n
$$
V_{S} = \frac{1}{3} \cdot \sqrt{fc'}
$$
.  
\n
$$
S_{maks} = \frac{1}{2} \cdot d \text{ atau } h
$$
  
\n
$$
S = \frac{Av_{1}}{Av_{min}}
$$

S dan Smaks Diambil S terkecil diantara kedua nya.

 $Vu \leq \emptyset$  Vn

$$
-Vn=Vc+Vs
$$

- Vu  $\leq \emptyset$  Vc +  $\emptyset$  Vs

*(Sumber :Perancangan Struktur BETON BERTULANG Bersarkan SNI 03- 2847-2013,96)*

$$
S_{perlu} = \frac{A_v f_y d}{V_s}
$$

*(Sumber :Perancangan Struktur BETON BERTULANG Bersarkan SNI 03- 2847-2013,99)*

Keterangan :

Vc = kuat geser nominal yang disumbangkan beton

Vu = gaya geser terfaktor yang bekerja pada penampang beton

 $Vn = k$ uat geser nominal

Vs = kuat geser nominal yang disumbangkan tulangan geser

 $Av =$  luas penampang tulangan geser total pada daerah sejarak s,

2 As dimana As = luas penampang batang tulangan sengkang

 $d =$  jarak dari serat tekan terluar ke pusat tulangan Tarik

### **2.4.7 Perencanaan pondasi**

Pondasi umumnya berlaku sebagai komponen struktur pendukung bangunan yang terbawah, dan telapak pondasi berfungsi sebagai elemen terakhir yang meneruskan beban ke tanah. Sebagaimana yang menjadi tugasnya, telapak pondasi harus memenuhi persyaratan untuk mampu dengan amn menebar beban yang diteruskannya sedemikian rupa sehingga kapasitas atau daya dukung tanah tidak dilampaui ( Istimawan Dipohusodo, 1994:342).

Tiang pancang bagian-bagian konstruksi yang dibuat dari kayu,beton dan/ atau baja, yang digunakan untuk menenruskan (mentransmisikan) bebabn-beban permukaan ke tingkat-tingkat permukaan yang lebih rendah dalam massa tanah (Joseph E.Bowles,1991:193).

Pondasi adalah suatu bagian dari konstruksi bangunan yang berfungsi untuk menempatkan bangunan dan menerima penyaluran beban dari struktur atas ke tanah dasar pondasi yang cukup kuat menahannya tanpa terjadinya diperensial settlement pada sistem strukturnya.

Secara umum terdapat dua macam pondasi, yaitu :

1. Pondasi Dangkal

Dipakai untuk bangunan bertanah keras atau bangunan-bangunan sederhana.

Yang termasuk pondasi dangkal antara lain :

- Pondasi batu kali setempat
- Pondasi lajur batu kali
- Pondasi tapak atau pelat beton setempat
- Pondasi beton lajur
- Pondasi Strauss

2. Pondasi Dalam

Dipakai untuk bangunan bertanah lembek, bangunan berbenteng lebar (memiliki jarak kolom lebih dari 6 meter), dan bangunan bertingkat. Yang termasuk pondasi dalam anatara lain :

- Pondasi tiang pancang (beton, besi, pipa baja)
- Pondasi sumuran
- Pondasi Bored Pile

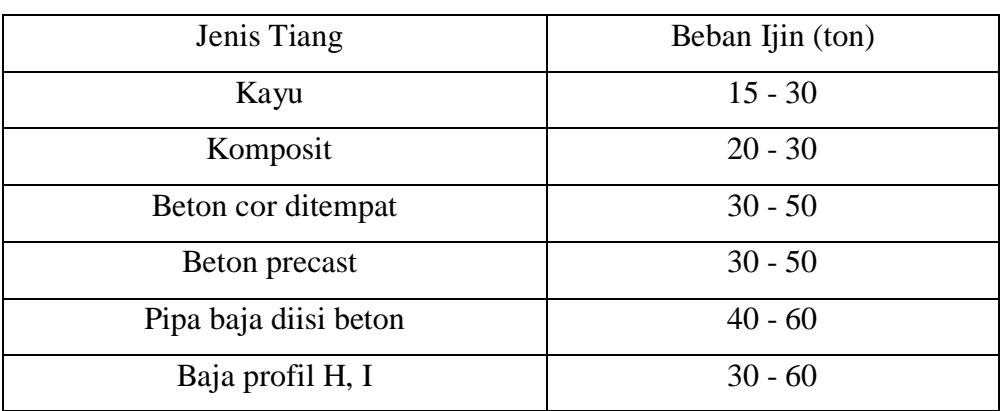

### **Tabel 2.6** Beban Ijin Pondasi Tiang

Sumber : Analisa dan Desain Pondasi, J.E Bowles Hal 354

## **Tabel 2.7** Panjang Pondasi Tiang

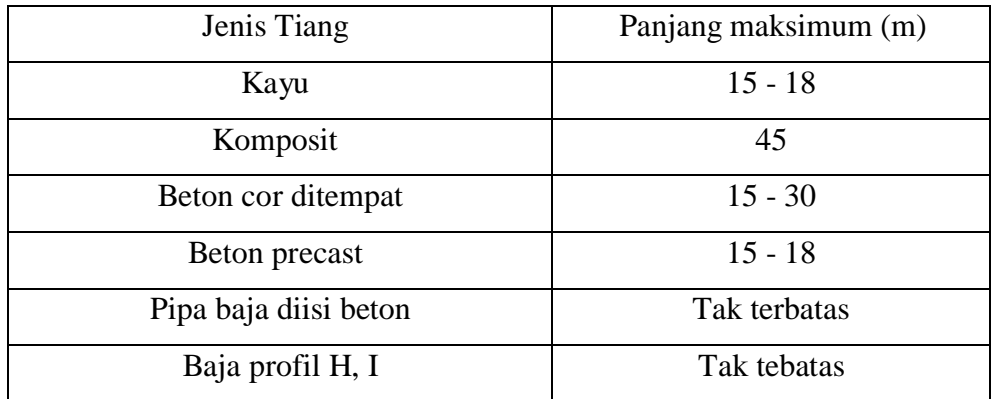

Sumber : Analisa dan Desain Pondasi, J.E Bowles 1997 : 354

Adapun urutan-urutan dalam menganalisis pondasi :

1. Menentukan beban-beban yang bekerja pada pondasi

- 2. Menentukan diameter tiang yang digunakan
- 3. Menentukan Daya Dukung Tiang
	- Daya dukung bahan
	- Daya dukung ujung tiang ultimate
- 4. Menentukan jarak antar tiang pancang.

 $-1,5 D-3 D$ 

5. Menentukan efisiensi dan daya dukung kelompok tiang

- 
$$
Eg = 1 - \frac{\theta}{90} \left\{ \frac{(n-1)m + (m-1)n}{m.n} \right\}
$$

-  $Q_{izin}$  Grup = Eg. Q izin. n (Daya dukung kelompok tiang)

6. Menentukan kemampuan tiang terhadap sumbu X dan sumbu Y

$$
P_{max} = \frac{\Sigma V}{n} \pm \frac{M_y X_{max}}{ny \cdot \Sigma X^2} \pm \frac{M_x Y_{max}}{nx \cdot \Sigma y^2}
$$

( Pondasi Tiang Pancang Jilid I, Sardjono, HS:61)

- 7. Pengangkatan Tiang Pancang dengan 2 pola pengangkatan
- 8. Menentukan tulangan tiang Pancang (Perbandingan As terbesar)
	- Pembebanan Pu/n

As<sub>total</sub>  $= \rho \cdot b \cdot h$ 

- Momen Terbesar antara 2 pola pengangkatan yang paling menentukan As<sub>total</sub>  $= \rho \cdot b \cdot h$
- Perhitungan Tulangan Sengkang tiang pancang
- 9. Menentukan Pile Cap
	- Kontrol kekuatan geser dua arah di sekitar kolom dan tiang pancang
	- Kontrol kekuatan geser satu arah
	- Menentukan tulangan pokok pile cap

$$
\frac{Mu}{\phi b d^2} = f y \rho - \frac{f y^2 \rho^2}{1.7 f' c}
$$
  
As<sub>total</sub> =  $\rho \cdot b \cdot d$   
As' = As<sub>total</sub>/4  
Jarak Tulangan

$$
S = \frac{As \, tulangan}{As \, Pakai}.\,lebar \, pile \, cap
$$

- Menentukan tulangan sengkang

 $\emptyset Vc \qquad = \emptyset$  .  $0, 17$  .  $\sqrt{f}c'$ .  $Vu > \phi Vc$  ( Perlu tulangan sengkang )  $\emptyset Vs = \emptyset \cdot \frac{1}{3}$  $rac{1}{3}$ . $\sqrt{f}$  $S = \frac{A}{A}$  $\frac{1}{\Delta v}$ .

*(Sumber :Perancangan Struktur BETON BERTULANG Bersarkan SNI 03-2847-2013,307,327)*

10. Menentukan tulangan pasak

- $\emptyset Pn = \emptyset. 0.85. f c'.$
- $-$  0Pn > Pu
- $As_{min} = 0,005 \text{ x Ag}$
- $L_{db} = \frac{0}{2}$  $\frac{3.5 \text{ y.} \cdot uv}{\sqrt{fc'}} \geq 0.04$ .fy.db

### **2.5 Pengelolaan Proyek**

Manajemen proyek adalah kegiatan merencanakan, mengorganisir, memimpin, dan mengendalikan sumber daya perusahaan untuk mencapai sasaran jangka pendek yang telah ditentukan. Sedangkan pengelolaan proyek itu sendiri dibagi menjadi tiga bagian pekerjaan. Tiga bagian pekerjaan tersebut adalah RKS (Rencana Kerja dan Syarat-Syarat), RAB (Rencana Anggaran Biaya), dan Rencana Pelaksanaan yang terbagi atas *Network Planning, Barchart,* dan kurva S.

## **2.5.1 Rencana kerja dan syarat–syarat (RKS)**

Rencana kerja dan syarat syarat adalah segala ketentuan dan informasi yang diperlukan terutama hal–hal yang tidak dapat dijelaskan dengan gambar-gambar yang harus dipenuhi oleh para kontraktor pada saat akan mengikuti pelelangan maupun pada saat melaksanakan pekerjaan yang akan dilakukan nantinya.

### **2.5.2 Rencana Anggaran Biaya (RAB)**

Rencana Anggaran Biaya (RAB) adalah pekerjaan bentuk bangunan yang memenuhi syarat, menentukan biaya dan menyusun tata cara pelaksanaan teknik dan administrasi. Tujuan RAB adalah untuk memberikan gambaran yang pasti mengenai bentuk konstruksi, besar biaya dan pelaksanaan atau penyelesaian. Rencana anggaran biaya adalah perhitungan banyaknya biaya yang diperlukan untuk bahan dan upah, serta biaya-biaya lain yang berhubungan dengan pelaksanaan bangunan atau proyek tersebut. Anggaran biaya pada bangunan yang sama akan berbeda-beda dimasingmasing daerah, disebabkan karena perbedaan harga bahan dan upah tenaga kerja. (Bachtiar Ibrahim. *Rencana dan Estimate Real of Cost*).

Rencana Anggaran Biaya (RAB) dipengaruhi oleh besarnya analisa harga satuan dan volume.

a) Analisa Harga Satuan

Analisa harga satuan pekerjaan adalah perhitungan biaya-biaya per satuan volume yang berhubungan dengan pekerjaan-pekerjaan yang ada dalam suatu proyek. Dari harga-harga yang terdapat dalam analisa harga satuan ini akan didapat harga keseluruhan dari hasil perkalian dengan volume pekerjaan. Dan dalam menejemen proyek analisa harga satuan akan digunakan sebagai dasar pembuatan rencana anggaran biaya.

b) Volume Pekerjaan

Volume pekerjaan adalah jumlah keseluruhan dari banyaknya suatu pekerjaan yang ada serta dihitung dalam setiap jenis pekerjaan. Volume pekerjaan berguna untuk menunjukkan banyaknya kuantitas dari suatu pekerjaan agar didapat harga keseluruhan dari pekerjaan-pekerjaan yanga ada dalam suatu proyek.

### **2.5.3 Rencana Pelaksanaan**

#### a) NWP (*Network Planning*)

Dalam menyelesaikan pekerjaan konstruksi dibutuhkan suatu perencanaan waktu yang akan diperlukan untuk menyelesaikan tiap bagian pekerjaan yang akan dilaksanakan. NWP (*Network Planning)* adalah suatu alat pengendalian pekerjaan di lapangan yang ditandai dengan simbol tertentu berupa urutan kegiatan dalam suatu proyek yang berfungsi untuk memperlancar pekerjaan. Adapun manfaat NWP (*Network Planning)* adalah sebagai berikut :

- Mengkoordinasi antar kegiatan
- Mengetahui apakah suatu kegiatan tergantung atau tidak dengan kegiatan lainnya
- Mengetahui pekerjaan apa yang harus lebih dahulu diselesaikan
- Mengetahui berapa hari suatu proyek dapat diselesaikan.

## **Bahasa / simbol-simbol diagram network**

**Tabel 2.8** Penggunaan Bahasa/Simbol-Simbol

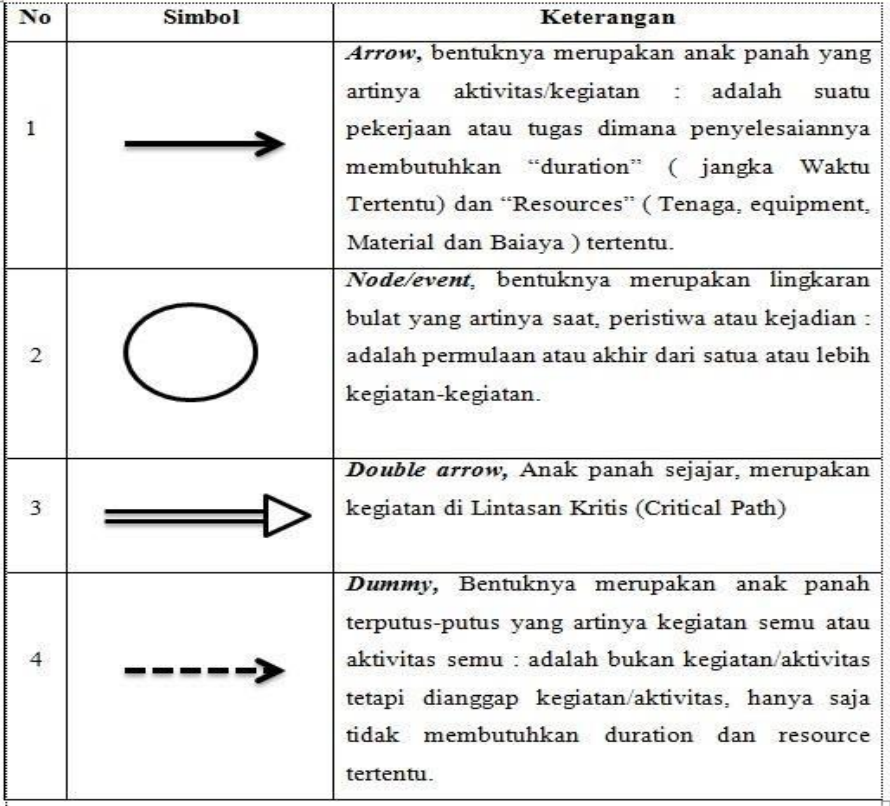

### *b) Barchart*

*Barchat* adalah diagram alur pelaksanaan pekerjaan yang dibuat untuk menentukan waktu penyelesaian atau untuk menentukan bobot pekerjaan yang dibutuhkan. Hal – hal yang perlu ditampilkan dalam barchat adalah antara lain :

- Jenis pekerjaan
- Durasi waktu pelaksanaan pekerjaan
- Alur pekerjaan
- c) Kurva S

Kurva S merupakan kurva yang menggambarkann kumulatif progres pada setiap waktu dalam pelaksanaan pekerjaan. Kurva tersebut dibuat berdasarkan rencana atau pelaksanaan progres pekerjaan dari setiap pekerjaan atau berdasarkan bobot setiap pekerjaan dari tahap awal sampai berakhirnya pekerjaan. Bobot pekerjaan merupakan merupakan persentase yang didapatkan dari perbandingan harga pekerjaan dan harga total keseluruhan dari jumlah penawaran.). Kegunaan Kerva S adalah :

- 1). Untuk menganalisis kemajuan/progress suatu proyek secara keseluruhan
- 2). Untuk mengetahui pengeluaran dan kebutuhan biaya pelaksanaan proyek.
- 3). Untuk mengontrol penyimpanan yang terjadi pada proyek dengan membandingkan kurva S rencana dengan kurva S aktual.

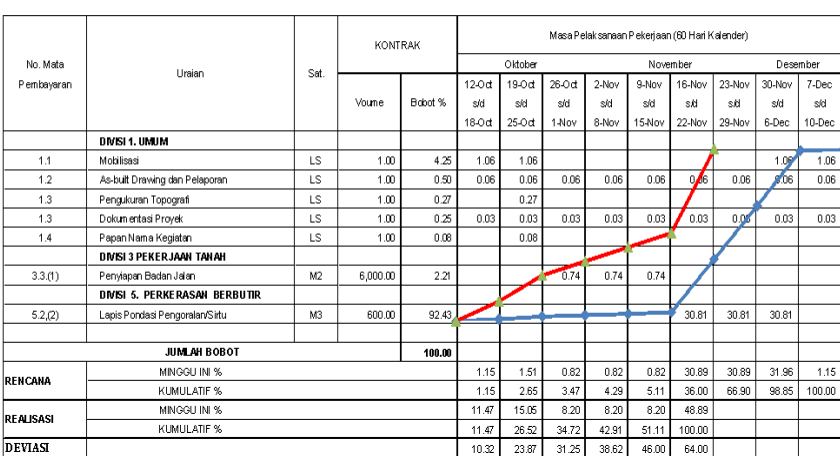

INPUT LAPORAN MINGGUAN KE DALAM KURVA S (TIME SCHEDULE)

**Gambar 2.25** Kurva S